Управление культуры администрации города Белгорода

## Муниципальное бюджетное учреждение Дополнительного образования «Детская музыкальная школа № 1 города Белгорода»

Принято Педагогическим советом МБУ ДО ДМШ №1 г. Белгорода

Протокол № 1<br>от «<u>21» августа</u> 2020г.

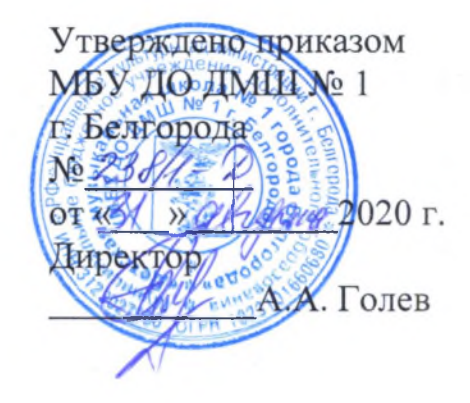

## Образовательная программа по дополнительной предпрофессиональной общеобразовательной программе в области музыкального искусства «Народные инструменты»

Срок реализации – 8(9), 5 (6) лет

Белгород 2020 г.

#### **СОДЕРЖАНИЕ**

- $1.$ Пояснительная записка
- $2.$ Планируемые результаты освоения учащимися дополнительной предпрофессиональной программы в области музыкального искусства «Народные инструменты»
- Учебный план  $3.$
- График образовательного процесса  $\overline{4}$ .
- Программы по учебным предметам 5.
- Система и критерии оценок 6.
- Программа творческой, методической и культурно-просветительской  $7.$ деятельности МБОУ ДОД ДМШ № 1 г. Белгорода

#### ПОЯСНИТЕЛЬНАЯ ЗАПИСКА

Современное общество переживает такой этап, когда назрела необходимость пересмотра одной из важнейших социальных сфер образования. Система образования в сфере культуры и искусства является не просто частью общей системы отечественного образования - она как лакмусовая бумага выявляет особенности развития общества в тот или иной исторический период.

Детские музыкальные школы, школы искусств являясь звеном в системе профессионального образования, практически решают задачи эстетического воспитания, формирования мировоззрения.

Данная общеобразовательная программа МБОУ ДОД ДМШ № 1 г. Белгорода соответствует федеральным государственным требованиям к минимуму содержания, структуре и условиям реализации дополнительной общеобразовательной предпрофессиональной программы  $\overline{B}$ области музыкального искусства «Народные инструменты», утвержденных Приказом № 162 Министерства культуры РФ от 12.03.2012 г. (далее ФГТ), которые разработаны с учетом обеспечения преемственности программы «Народные инструменты» и основных профессиональных образовательных программ среднего профессионального и высшего профессионального образования в области музыкального искусства; сохранения единства образовательного пространства Российской Федерации в сфере культуры и искусства.

Данная программа учитывает возрастные индивидуальные  $\mathbf{M}$ особенности учащихся и направлена на:

> выявление одаренных детей в области музыкального искусства в раннем детском возрасте;

> создание условий для художественного образования, эстетического воспитания, духовно-нравственного развития детей;

> приобретение детьми знаний, умений и навыков игры на народных инструментах: домра, балалайка, гитара, баян, аккордеон, позволяющих исполнять музыкальные произведения в соответствии с необходимым уровнем музыкальной грамотности и стилевыми традициями;

≻ воспитание у детей культуры сольного, ансамблевого и оркестрового музицирования;

> приобретение детьми опыта творческой деятельности;

> овладение детьми духовными и культурными ценностями народов мира;

> подготовку одаренных детей к поступлению в образовательные учреждения, реализующие основные профессиональные образовательные программы в области музыкального искусства.

Общеобразовательная программа ориентирована на:

> воспитание и развитие у учащихся личностных качеств, позволяющих уважать и принимать духовные и культурные ценности разных народов;

> формирование у учащихся эстетических взглядов, нравственных установок и потребности общения с духовными ценностями;

3

> формирование умения у учащихся самостоятельно воспринимать и оценивать культурные ценности;

• воспитание летей творческой атмосфере, обстановке  $\overline{B}$ доброжелательности, эмоционально-нравственной отзывчивости, а также профессиональной требовательности;

> формирование у одаренных детей комплекса знаний, умений и навыков. ПОЗВОЛЯЮШИХ  $\overline{B}$ лальнейшем осваивать основные профессиональные образовательные программы в области музыкального искусства:

> выработку у учащихся личностных качеств, способствующих усвоению в соответствии с программными требованиями учебной информации, умению планировать свою домашнюю работу, приобретению навыков творческой деятельности, в том числе коллективного музицирования, осуществлению самостоятельного контроля за своей учебной деятельностью, умению давать объективную оценку своему труду;

> формированию навыков взаимодействия  $\mathbf{C}$ преподавателями  $\overline{M}$ учащимися в образовательном процессе, уважительного отношения к иному мнению и художественно-эстетическим взглядам, пониманию причин успеха/неуспеха собственной учебной деятельности, определению наиболее эффективных способов достижения результата.

Срок освоения программы «Народные инструменты» для детей, поступивших в МБОУ ДОД ДМШ № 1 г. Белгорода в первый класс в возрасте с шести лет шести месяцев до девяти лет, составляет 8 лет. Срок освоения программы «Народные инструменты» для детей, не закончивших освоение образовательной программы основного общего образования или среднего (полного) общего образования и планирующих поступление в образовательные учреждения, реализующие основные профессиональные образовательные программы в области музыкального искусства, может быть увеличен на один год.

Освоение учащимися программы «Народные инструменты» завершается итоговой аттестацией учащихся, проводимой МБОУ ДОД ДМШ № 1 г. Белгорода. Оценка качества образования по программе «Народные инструменты» производится на основе ФГТ.

Требования условиям реализации программы «Народные  $\rm K$ требований инструменты» представляют собой систему учебно- $\bar{\rm K}$ кадровым, финансовым, материально-техническим и иным методическим, условиям реализации программы «Народные инструменты» с целью достижения планируемых результатов освоения данной общеобразовательной программы.

С целью обеспечения высокого качества образования, его доступности, открытости, привлекательности для учащихся, их родителей (законных представителей) и всего общества, духовно-нравственного развития, эстетического воспитания и художественного становления личности, в МБОУ ДОД ДМШ № 1 г. Белгорода создана комфортная развивающая образовательная среда, обеспечивающая возможность:

 $\overline{a}$ 

> выявления и развития одаренных детей в области музыкального искусства:

• организации творческой деятельности учащихся путем проведения творческих мероприятий (конкурсов, фестивалей, мастер-классов, олимпиад, концертов, творческих вечеров, театрализованных представлений и др.);

 $\triangleright$  организации посещений учащимися учреждений КУЛЬТУРЫ  $\mathbf{M}$ организаций (филармоний, выставочных залов, театров, музеев и др.);

≻ организации творческой и культурно-просветительской деятельности совместно с другими детскими музыкальными и школами искусств, в том числе по различным видам искусств, музыкальным колледжем им. С.А. другими учреждениями Дегтярева БГИИК, **БГИИК**  $\overline{M}$ среднего профессионального профессионального образования,  $\overline{M}$ высшего реализующими основные профессиональные образовательные программы в области музыкального искусства;

• использования образовательном образовательных  $\overline{B}$ процессе отечественного технологий, основанных на лучших достижениях образования в сфере культуры и искусства, а также современного развития музыкального искусства и образования;

> эффективной самостоятельной работы учащихся при поддержке педагогических работников и родителей представителей) (законных учащихся;

> построения содержания программы «Народные инструменты» с учетом индивидуального развития детей, а также тех или иных особенностей субъекта Российской Федерации;

> эффективного управления МБОУ ДОД ДМШ № 1 г. Белгорода.

Библиотечный фонд МБОУ ДОД ДМШ № 1 г. Белгорода укомплектовывается печатными и/или электронными изданиями основной и дополнительной учебной и учебно-методической литературы по всем учебным предметам, а также изданиями музыкальных произведений, специальными хрестоматийными изданиями, в объеме, соответствующем требованиям программы «Народные инструменты». Основной учебной литературой по учебным предметам предметной области «Теория и история музыки» обеспечивается каждый учащийся.

Библиотечный помимо учебной фонд литературы включает официальные, справочно-библиографические и периодические издания в расчете 1-2 экземпляра на каждые 100 учащихся.

программы «Народные инструменты» обеспечивается Реализация педагогическими работниками, имеющими высшее профессиональное образование, соответствующее профилю преподаваемого учебного предмета. До 10 процентов от общего числа преподавателей, которые должны иметь профессиональное образование, быть высшее может заменено преподавателями, имеющими среднее профессиональное образование и государственные почетные звания в соответствующей профессиональной среднее профессиональное c<sub>ob</sub>epe, или специалистами, имеющими

5

практической работы образование  $\mathbf{M}$ стаж  $\, {\bf B} \,$ соответствующей профессиональной сфере более 15 последних лет.

Учебный год для педагогических работников составляет 44 недели, из которых 32-33 недели - реализация аудиторных занятий, 2-3 недели проведение консультаций и экзаменов, в остальное время деятельность педагогических работников должна быть направлена на методическую, творческую, культурно-просветительскую работу,  $\mathbf{a}$ также освоение общеобразовательных профессиональных дополнительных программ. Педагогические работники МБОУ ДОД ДМШ  $N_2$  $1 - r$ . Белгорода осуществляют творческую и методическую работу.

Финансовые условия реализации программы «Народные инструменты» обеспечивают МБОУ ДОД ДМШ № 1 г. Белгорода исполнение настоящих ФГТ.

При реализации программы «Народные инструменты» запланирована работа концертмейстеров:

> по учебному предмету «Хоровой класс» и консультациям по данному учебному предмету не менее 80 процентов от аудиторного учебного времени;

• по учебным предметам «Концертмейстерский класс» и «Ансамбль» -100 процентов аудиторного учебного времени.

Материально-технические условия реализации программы «Народные инструменты» учащимися обеспечивают возможность достижения результатов, установленных ФГТ.

В МБОУ ДОД ДМШ № 1 г. Белгорода проводятся систематические мероприятия по приведению материально-технической базы в соответствие санитарным и противопожарным нормам, нормам охраны труда. В МБОУ ДОД ДМШ № 1 г. Белгорода должны соблюдаться своевременные сроки текущего и капитального ремонта учебных помещений.

Для реализации программы «Народные инструменты» минимально необходимый перечень учебных аудиторий, специализированных кабинетов и материально-технического обеспечения включает в себя:

> концертный зал с концертным роялем, пультами и звукотехническим оборудованием,

▶ библиотеку,

• помещения для работы специализированными  $_{\rm CO}$ материалами (фонотеку, видеотеку, кабинет звукозаписи),

 $\triangleright$  учебные аудитории ДЛЯ групповых, мелкогрупповых  $\boldsymbol{\mathit{H}}$ индивидуальных занятий,

> учебную аудиторию для занятий по учебному предмету «Хоровой класс» со специализированным оборудованием (подставками для хора, роялем или пианино).

> Учебные аудитории, предназначенные для реализации учебного предмета «Специальность», оснащаются роялями или пианино.

> Учебные аудитории для индивидуальных занятий должны иметь площадь не менее 6 кв.м., для реализации учебных предметов «Ансамбль» не менее 12 кв.м.

> Учебные аудитории, предназначенные для реализации учебных предметов «Слушание музыки», «Сольфеджио», «Музыкальная литература (зарубежная, отечественная)», «Элементарная теория музыки», оснащаются фортепиано или роялями, звукотехническим оборудованием, учебной мебелью (досками, стульями, стеллажами, шкафами) столами,  $\mathbf{M}$ оформляются наглядными пособиями.

> Учебные аудитории должны иметь звукоизоляцию.

В МБОУ ДОД ДМШ № 1 г. Белгорода созданы условия для содержания, своевременного обслуживания и ремонта музыкальных инструментов.

Правила приема и порядок отбора детей в целях их обучения разрабатываются в соответствии с изменениями, внесенными в Закон Российской Федерации от 29.12.2012 г. № 273-ФЗ «Об образовании в РФ», Типовым положением об образовательном учреждении дополнительного образования детей и на основании ФГТ.

При приеме на обучение по программе «Народные инструменты» МБОУ ДОД ДМШ № 1 г. Белгорода проводит отбор детей с целью выявления их творческих способностей. Отбор детей проводится в форме творческих заданий, позволяющих определить наличие музыкальных способностей - слуха, ритма, памяти. Дополнительно поступающий может исполнить самостоятельно подготовленные музыкальные произведения.

В первый класс проводится прием детей в возрасте от 6,5 до 9 лет. Для организации проведения отбора детей формируется комиссия, в состав которой должно входить не менее 5 человек, которая формируется приказом директора МБОУ ДОД ДМШ № 1 г. Белгорода. Председателем комиссии должен быть работник МБОУ ДОД ДМШ № 1 г. Белгорода из числа педагогических работников, имеющих высшее профессиональное образование, соответствующее профилю общеобразовательной программы в области «Народные инструменты», или директор школы.

Отбор детей рекомендуется проводить с 05 июня по 15 июня текущего года в формах прослушиваний, просмотров, показов, устных ответов и др.

Сроки приема документов у поступающих в МБОУ ДОД ДМШ № 1 г. Белгорода осуществляются в период с 20 апреля по 25 мая текущего года.

В заявлении о приеме указываются следующие сведения:

- > наименование образовательной программы «Народные инструменты»;
- > фамилия, имя, отчество ребенка, дата и место его рождения;
- > фамилия, родителей (законных имя, отчество  $er$ представителей);
- ≻ сведения о гражданстве ребенка и его родителей (законных представителей);
- > адрес фактического проживания ребенка;
- > номера телефонов родителей (законных представителей).

В заявлении фиксируется факт ознакомления с копиями устава школы, лицензии на осуществление образовательной деятельности, с правилами

 $\overline{7}$ 

подачи апелляции при приеме по результатам проведения отбора детей и другими документами, регламентирующими организацию образовательного процесса.

При подаче заявления предоставляется копия свидетельства о рождении ребенка.

На каждого поступающего заводится личное дело, в котором хранятся все сданные документы и материалы результатов отбора. Личные дела поступающих хранятся в течение шести месяцев с момента начала приема документов.

## ПЛАНИРУЕМЫЕ РЕЗУЛЬТАТЫ ОСВОЕНИЯ ОБУЧАЮЩИМИСЯ ДОПОЛНИТЕЛЬНОЙ ПРЕДПРОФЕССИОНАЛЬНОЙ ОБЩЕОБРАЗОВАТЕЛЬНОЙ ПРОГРАММЫ В ОБЛАСТИ МУЗЫКАЛЬНОГО ИСКУССТВА «НАРОДНЫЕ ИНСТРУМЕНТЫ»

Результатом освоения программы «Народные инструменты» является приобретение учащимися следующих знаний, умений и навыков в предметных областях:

#### в области музыкального исполнительства:

- > знания художественно-эстетических, технических особенностей, характерных для сольного, ансамблевого и (или) оркестрового исполнительства;
- > знания музыкальной терминологии;
- > умения грамотно исполнять музыкальные произведения соло, в ансамбле и оркестре на народных инструментах;
- самостоятельно разучивать  $\triangleright$  умения музыкальные произведения различных жанров и стилей;
- ≻ умения художественный создавать образ при исполнении музыкального произведения;
- > навыков импровизации, чтения с листа несложных музыкальных произведений на народных инструментах и на фортепиано;
- ≻ навыков подбора по слуху;
- > первичных навыков в области теоретического анализа исполняемых произведений;
- навыков публичных выступлений: сольных, ансамблевых, оркестровых.

#### в области теории и истории музыки:

- > знания музыкальной грамоты;
- > знания основных этапов жизненного и творческого пути отечественных и зарубежных композиторов, а также созданных ими музыкальных произведений;
- > первичные знания в области строения классических музыкальных форм;
- > умения полученные теоретические использовать знания при исполнительстве музыкальных произведений на инструменте;
- > умения осмысливать музыкальные произведения, события путем изложения в письменной форме, в форме ведения бесед, дискуссий;
- > навыков восприятия элементов музыкального языка;
- сформированных вокально-интонационных навыков ладового чувства;
- > навыков вокального исполнения музыкального текста;
- > навыков анализа музыкального произведения;
- > навыков восприятия музыкальных произведений различных стилей и жанров, созданных в разные исторические периоды;
- навыков записи музыкального текста по слуху;
- > первичных навыков и умений по сочинению музыкального текста.

Результатом освоения программы «Народные инструменты»  $\mathbf{C}$ дополнительным годом обучения, является приобретение учащимися следующих знаний, умений и навыков в предметных областях:

#### в области музыкального исполнительства:

- > знания основного репертуара для народных инструментов;
- > знания ансамблевого и оркестрового репертуара;
- > знания различных исполнительских интерпретаций музыкальных произведений;
- > умения исполнять музыкальные произведения соло, в ансамбле и оркестре на достаточном художественном уровне в соответствии со стилевыми особенностями;

#### в области теории и истории музыки:

- > первичные знания основных эстетических и стилевых направлений в области изобразительного, музыкального, театрального  $\overline{M}$ киноискусства;
- > первичные знания и умения в области элементарной теории музыки (знания основных элементов музыкального языка, принципов строения музыкальной ткани, типов изложения музыкального материала, умения осуществлять построение интервалов и аккордов, группировку длительностей, транспозицию заданного музыкального материала);
- > умения осуществлять элементарный анализ нотного текста  $\mathbf{C}$ объяснением роли выразительных средств в контексте музыкального произведения;
- > наличие первичных навыков по анализу музыкальной ткани с точки зрения ладовой системы, особенностей звукоряда (использования диатонических или хроматических ладов, отклонений  $H$  $\text{ID.}$ ). фактурного изложения материала (типов фактур);
- > навыков сочинения и импровизации музыкального текста;

> навыков восприятия современной музыки.

Результаты освоения программы «Народные инструменты»  $\overline{10}$ учебным предметам обязательной части должны отражать:

#### Специальность:

 $\blacktriangleright$  наличие учащегося интереса музыкальному искусству,  $\rm K$  $V$ самостоятельному музыкальному исполнительству;

> сформированный комплекс исполнительских знаний, умений и навыков, позволяющий использовать многообразные возможности народных инструментов для достижения наиболее убедительной интерпретации авторского текста, самостоятельно накапливать репертуар из музыкальных произведений различных эпох, стилей, направлений, жанров и форм;

• знание в соответствии с программными требованиями репертуара для народных инструментов, включающего произведения разных стилей и жанров (обработки народных мелодий, полифонические произведения, сонаты, концерты, пьесы, этюды, инструментальные миниатюры);

художественно-исполнительских возможностей  $\triangleright$  знание народных инструментов;

> знание репертуара оркестра народных инструментов;

> знание профессиональной терминологии;

> наличие умений по чтению с листа музыкальных произведений;

> навыки по воспитанию слухового контроля, умению управлять процессом исполнения музыкального произведения;

> навыки по использованию музыкально-исполнительских средств выразительности, выполнению анализа исполняемых произведений, владению различными видами техники исполнительства, использованию художественно оправданных технических приемов;

> наличие творческой инициативы, сформированных представлений о методике разучивания музыкальных произведений и приемах работы над исполнительскими трудностями;

 $\blacktriangleright$  наличие музыкальной памяти, развитого мелодического, ладогармонического, тембрового слуха;

> наличие навыков репетиционно-концертной работы в качестве солиста. Ансамбль:

• сформированный комплекс умений и навыков в области коллективного творчества - ансамблевого исполнительства, позволяющий демонстрировать в ансамблевой игре единство исполнительских намерений и реализацию исполнительского замысла;

ансамблевого репертуара (музыкальных произведений,  $\triangleright$  знание созданных для различных инструментальных составов) из произведений отечественных и зарубежных композиторов, способствующее формированию способности к коллективному исполнительству;

• навыки по решению музыкально-исполнительских задач ансамблевого художественным обусловленные исполнительства, содержанием  $\mathbf{M}$ особенностями формы, жанра и стиля музыкального произведения.

#### Фортепиано:

> знание инструментальных художественных особенностей  $\mathbf{M}$ возможностей фортепиано;

10

- > знание в соответствии с программными требованиями музыкальных фортепиано зарубежными произведений, написанных ДЛЯ  $\mathbf{M}$ отечественными композиторами;
- > владение основными видами фортепианной техники, использование художественно оправданных технических приемов, позволяющих образ, соответствующий художественный авторскому создавать замыслу.

#### Хоровой класс:

> знание начальных основ хорового искусства, вокально-хоровых особенностей художественно-исполнительских хоровых партитур, возможностей хорового коллектива;

> умение передавать авторский замысел музыкального произведения с помощью органического сочетания слова и музыки;

> навыки коллективного хорового исполнительского творчества;

авторских, • сформированные практические навыки исполнения народных хоровых и вокальных ансамблевых произведений отечественной и зарубежной музыки, в том числе хоровых произведений для детей;

> наличие практических навыков исполнения партий в составе вокального ансамбля и хорового коллектива.

#### Сольфеджио:

> сформированный комплекс знаний, умений и навыков, отражающий наличие у учащегося развитого музыкального слуха и памяти, чувства стилей. художественного вкуса, знания музыкальных ритма, способствующих творческой самостоятельности, в том числе:

> профессиональной музыкальной терминологии;

> умение сольфеджировать одноголосные, двухголосные музыкальные примеры, записывать музыкальные построения средней трудности с использованием навыков слухового анализа, слышать и анализировать аккордовые и интервальные цепочки;

> умение импровизировать заданные музыкальные ИЛИ на темы ритмические построения;

> навыки владения элементами музыкального языка (исполнение на инструменте, запись по слуху и т.п.).

#### Слушание музыки:

> наличие первоначальных знаний о музыке, как виде искусства, ее основных составляющих, в том числе о музыкальных инструментах, исполнительских коллективах (хоровых, оркестровых), основных жанрах;

> способность проявлять эмоциональное сопереживание в процессе восприятия музыкального произведения;

> умение проанализировать и рассказать о своем впечатлении от прослушанного музыкального произведения, провести ассоциативные связи с

фактами своего жизненного опыта или произведениями других видов искусств.

#### Музыкальная литература (зарубежная, отечественная):

• первичные знания о роли и значении музыкального искусства в системе культуры, духовно-нравственном развитии человека;

творческих биографий зарубежных  $\overline{M}$ отечественных  $\triangleright$  знание композиторов согласно программным требованиям;

> знание в соответствии с программными требованиями музыкальных произведений зарубежных и отечественных композиторов различных исторических периодов, стилей, жанров и форм от эпохи барокко до современности;

≻ умение исполнять на музыкальном инструменте тематический материал пройденных музыкальных произведений;

выполнению теоретического анализа ≻ навыки по музыкального произведения - формы, стилевых особенностей, жанровых черт, фактурных, метроритмических, ладовых особенностей;

> знание основных исторических периодов развития зарубежного и отечественного музыкального искусства во взаимосвязи с другими видами искусств (изобразительного, театрального, киноискусства, литературы), основные стилистические направления, жанры;

> знание особенностей национальных традиций, фольклорных истоков музыки;

> знание профессиональной музыкальной терминологии;

> сформированные основы эстетических взглядов, художественного вкуса, пробуждение интереса к музыкальному искусству и музыкальной деятельности;

> умение в устной и письменной форме излагать свои мысли о творчестве композиторов;

> умение определять на слух фрагменты того или иного изученного музыкального произведения;

> навыки по восприятию музыкального произведения, умение выражать его понимание и свое к нему отношение, обнаруживать ассоциативные связи с другими видами искусств.

#### Элементарная теория музыки:

> знание основных элементов музыкального языка (понятий - звукоряд, лад, интервалы, аккорды, диатоника, хроматика, отклонение, модуляция);

> первичные знания о строении музыкальной ткани, типах изложения музыкального материала;

> умение осуществлять элементарный анализ НОТНОГО текста  $\mathbf{C}$ объяснением роли выразительных средств в контексте музыкального произведения;

> наличие первичных навыков по анализу музыкальной ткани с точки особенностей звукоряда ладовой системы, (использования зрения диатонических или хроматических ладов, отклонений и др.), фактурного изложения материала (типов фактур).

## УЧЕБНЫЙ ПЛАН

Учебный план МБОУ ДОД ДМШ № 1 г. Белгорода, реализующего дополнительную предпрофессиональную общеобразовательную программу в исполнительства «Народные области музыкального инструменты», разработан в соответствии с Федеральным законом «Об образовании в РФ» № 273-ФЗ от 29.12.2012и ФГТ.

Данная дополнительная предпрофессиональная общеобразовательная программа в области музыкального искусства «Народные инструменты» включает в себя две разновидности учебного плана в зависимости от сроков обучения детей  $-5(6)$  лет и 8(9) лет.

При реализации программы «Народные инструменты» со сроком обучения 8 лет общий объем аудиторной учебной нагрузки обязательной части составляет 1579 часов, в том числе по предметным областям (ПО) и учебным предметам (УП):

#### ПО.01. Музыкальное исполнительство:

УП.01. Специальность - 559 часов, УП.02. Ансамбль - 165 часов, УП.03. Фортепиано - 99 часов, УП.04. Хоровой класс - 98 часов;

#### ПО.02. Теория и история музыки:

УП.01. Сольфеджио - 378,5 часа,

УП.02.Слушание музыки - 98 часов,

УП.03. Музыкальная литература (зарубежная, отечественная) - 181,5 часа,

УП.03. Элементарная теория музыки - 33 часа.

При реализации программы «Народные инструменты» с дополнительным годом обучения к ОП со сроком обучения 8 лет общий объем аудиторной учебной нагрузки обязательной части составляет 1859,5 часа, в том числе по предметным областям (ПО) и учебным предметам (УП):

#### ПО.01. Музыкальное исполнительство:

УП.01. Специальность - 641,5 часа,

УП.02. Ансамбль - 231 час,

УП.03. Фортепиано - 99 часов,

УП.04. Хоровой класс - 98 часов;

#### ОП.02. Теория и история музыки:

УП.01. Сольфеджио - 428 часов,

УП.02.Слушание музыки - 98 часов,

УП.03. Музыкальная литература (зарубежная, отечественная) - 231 час, УП.04. Элементарная теория музыки - 33 часа.

При реализации программы «Народные инструменты» со сроком обучения 5 лет общий объем аудиторной учебной нагрузки обязательной части

составляет 1039,5 часа, в том числе по предметным областям (ПО) и учебным предметам (УП):

#### ПО.01. Музыкальное исполнительство:

УП.01. Специальность - 363 часа, УП.02. Ансамбль - 132 часа,  $Y\Pi.03$ . Фортепиано - 82,5 часа, УП.04. Хоровой класс - 33 часа;

#### ПО.02. Теория и история музыки:

УП.01. Сольфеджио - 247,5 часа, УП.02. Музыкальная литература (зарубежная, отечественная) - 181,5 часа.

При реализации программы «Народные инструменты» с дополнительным годом обучения к ОП со сроком обучения 5 лет общий объем аудиторной учебной нагрузки обязательной части составляет 1320 часов, в том числе по предметным областям (ПО) и учебным предметам (УП):

#### ПО.01. Музыкальное исполнительство:

УП.01. Специальность - 445,5 часа,  $Y\Pi.02.A$ нсамбль - 198 часов, УП.03. Фортепиано - 82,5 часа, УП.04. Хоровой класс - 33 часа;

#### ОП.02. Теория и история музыки:

УП.01. Сольфеджио - 297 часов,

УП.02. Музыкальная литература (зарубежная, отечественная) - 231 час, УП.03. Элементарная теория музыки - 33 часа.

Вариативная часть дает возможность расширения и (или) углубления подготовки учащихся, определяемой содержанием обязательной части, получения учащимися дополнительных знаний, умений и навыков. Учебные предметы вариативной части определены МБОУ ДОД ДМШ № 1 г.Белгорода самостоятельно.

При реализации учебных предметов обязательной и вариативной частей предусматривается объем времени на самостоятельную работу учащихся. Объем времени на самостоятельную работу учащихся по каждому учебному предмету определяется с учетом сложившихся педагогических традиций и методической целесообразности.

Объем максимальной учебной нагрузки учащихся не должен превышать 26 часов в неделю. Аудиторная учебная нагрузка по всем учебным предметам учебного плана не должна превышать 14 часов в неделю (без учета времени, предусмотренного учебным планом на консультации, затрат времени на контрольные уроки, зачеты и экзамены, а также участия учащихся в творческих и культурно-просветительских мероприятиях образовательного учреждения).

Учащиеся, имеющие достаточный уровень знаний, умений и навыков имеют право на освоение программы «Народные инструменты» по индивидуальному учебному плану при условии освоения объема знаний, умений приобретения  $\mathbf{M}$ навыков, предусмотренных Федеральными требованиями. государственными Реализация учебного процесса  $\Pi$ <sup>O</sup> индивидуальному учебному плану может осуществляться в следующих случаях:

- наличие у учащегося творческой и интеллектуальной одаренности, проявление которой связано с постоянным участием в творческих мероприятиях (конкурсах, концертах, олимпиадах, и др.), подтверждающей возможность освоения учебных предметов в индивидуальном режиме;

- наличие у учащегося медицинских показаний, предусматривающих иной режим посещения учебных занятий, нежели режим, установленный общим расписанием.

В выпускные классы поступление учащихся не предусмотрено. (самостоятельная) Внеаудиторная работа учащихся сопровождается методическим обеспечением и обоснованием времени, затрачиваемого на ее выполнение по каждому учебному предмету. Данное обоснование указывается в программах учебных предметов, реализуемых в МБОУ ДОД ДМШ № 1 г. Белгорода.

Внеаудиторная работа может быть использована на выполнение домашнего задания учащимися, посещение ими учреждений культуры (филармоний, театров, концертных залов, музеев и др.), участие учащихся в творческих мероприятиях и культурно-просветительской деятельности МБОУ ДОД ДМШ № 1 г. Белгорода.

учащимся Выполнение домашнего задания контролируется преподавателем и обеспечивается учебниками, учебно-методическими и нотными изданиями, хрестоматиями, партитурами, клавирами, конспектами лекций, аудио- и видеоматериалами в соответствии с программными требованиями по каждому учебному предмету.

Реализация программы «Народные инструменты» предусматривает консультации, которые проводятся с целью подготовки учащихся к контрольным урокам, зачетам, экзаменам, творческим конкурсам и другим мероприятиям по усмотрению МБОУ ДОД ДМШ № 1 г. Белгорода. Консультации могут проводиться рассредоточено или в счет резерва учебного времени в следующем объеме: 196 часов при реализации ОП со сроком обучения 8 лет и 234 часа с дополнительным годом обучения; 148 часов при реализации ОП со сроком обучения 5 лет и 186 часов с дополнительным годом обучения. Резерв учебного времени устанавливается МБОУ ДОД ДМШ № 1 г. Белгорода из расчета одной недели в учебном году. В случае если консультации проводятся рассредоточено, резерв учебного времени используется на самостоятельную работу учащихся и методическую работу преподавателей. Резерв учебного времени можно использовать и после окончания промежуточной аттестации (экзаменационной) с целью обеспечения самостоятельной работой учащихся на период летних каникул.

15

При реализации программы «Народные инструменты» в МБОУ ДОД ДМШ № 1 г. Белгорода запланирована работа концертмейстеров с учетом сложившихся традиций и методической целесообразности:

- $\triangleright$  по учебному предмету «Специальность» от 60 до 100 процентов аудиторного учебного времени;
- по учебному предмету «Хоровой класс» и консультациям по данному учебному предмету не менее 80 процентов от аудиторного учебного времени;
- $\triangleright$  по учебному предмету «Ансамбль» от 60 до 100 процентов аудиторного учебного времени;

#### Примечания к учебным планам

1. При реализации образовательной программы устанавливаются следующие виды учебных занятий и численность учащихся: групповые занятия - от 11 человек; мелкогрупповые занятия - от 4 до 10 человек (по ансамблевым учебным предметам - от 2-х человек); индивидуальные занятия.

2. При реализации учебного предмета «Хоровой класс» могут одновременно заниматься учащиеся по другим образовательным программам в области музыкального искусства.

3. Учебный предмет «Оркестровый класс» предполагает занятия оркестра. В случае необходимости учебные коллективы могут доукомплектовываться приглашенными артистами (в качестве концертмейстеров), но не более чем на 25% от необходимого состава учебного коллектива. В случае отсутствия реализации данного учебного предмета, часы, предусмотренные на консультации «Оркестр», используются по усмотрению МБОУ ДОД ДМШ № 1 г. Белгорода на консультации по другим предметам.

4. Объем самостоятельной работы учащихся в неделю по учебным предметам обязательной и вариативной частей в среднем за весь период обучения определяется с учетом минимальных затрат на подготовку домашнего задания, параллельного освоения детьми программ основного общего образования и планируется следующим образом: «Специальность» -1-3 классы - по 2-3 часа; 4-6 классы - по 3-4 часа в неделю, 7-9 классы - по 4 часа в неделю; «Ансамбль» -1 час в неделю; «Оркестр» -1 час в неделю; «Фортепиано» -2 часа в неделю; «Хоровой класс» -0,5 часа в неделю; «Сольфеджио» -1 час в неделю; «Слушание музыки» - 0,5 часа в неделю; «Музыкальная литература (зарубежная, отечественная)» -1 час в неделю; «Элементарная теория музыки» - 1 час в неделю.

#### Программы учебных предметов

Программы учебных предметов в соответствии с Федеральными государственными требованиями к дополнительной предпрофессиональной общеобразовательной программе области музыкального  $\overline{B}$ искусства «Народные инструменты» следующие:

#### Обязательная часть:

Музыкальный инструмент - специальность (аккордеон, баян, балалайка, домра, гитара)

«Ансамбль» «Фортепиано» «Хоровой класс»

«Сольфеджио»

«Слушание музыки»

«Музыкальная литература (зарубежная, отечественная)»

#### Вариативная часть:

«Оркестровый класс»

Муниципальное бюджетное учреждение дополнительного образования «Детская музыкальная школа №1 города Белгорода»

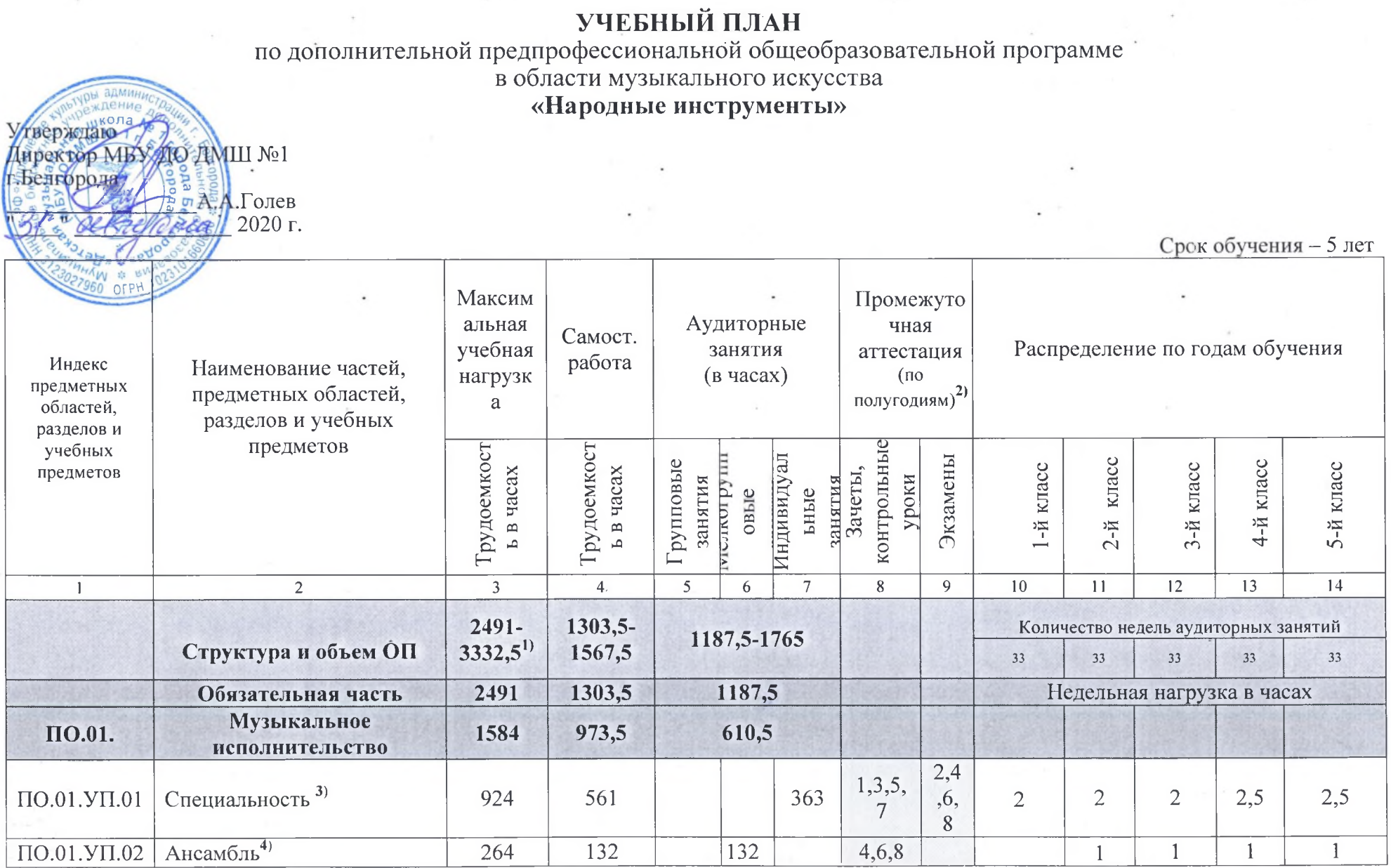

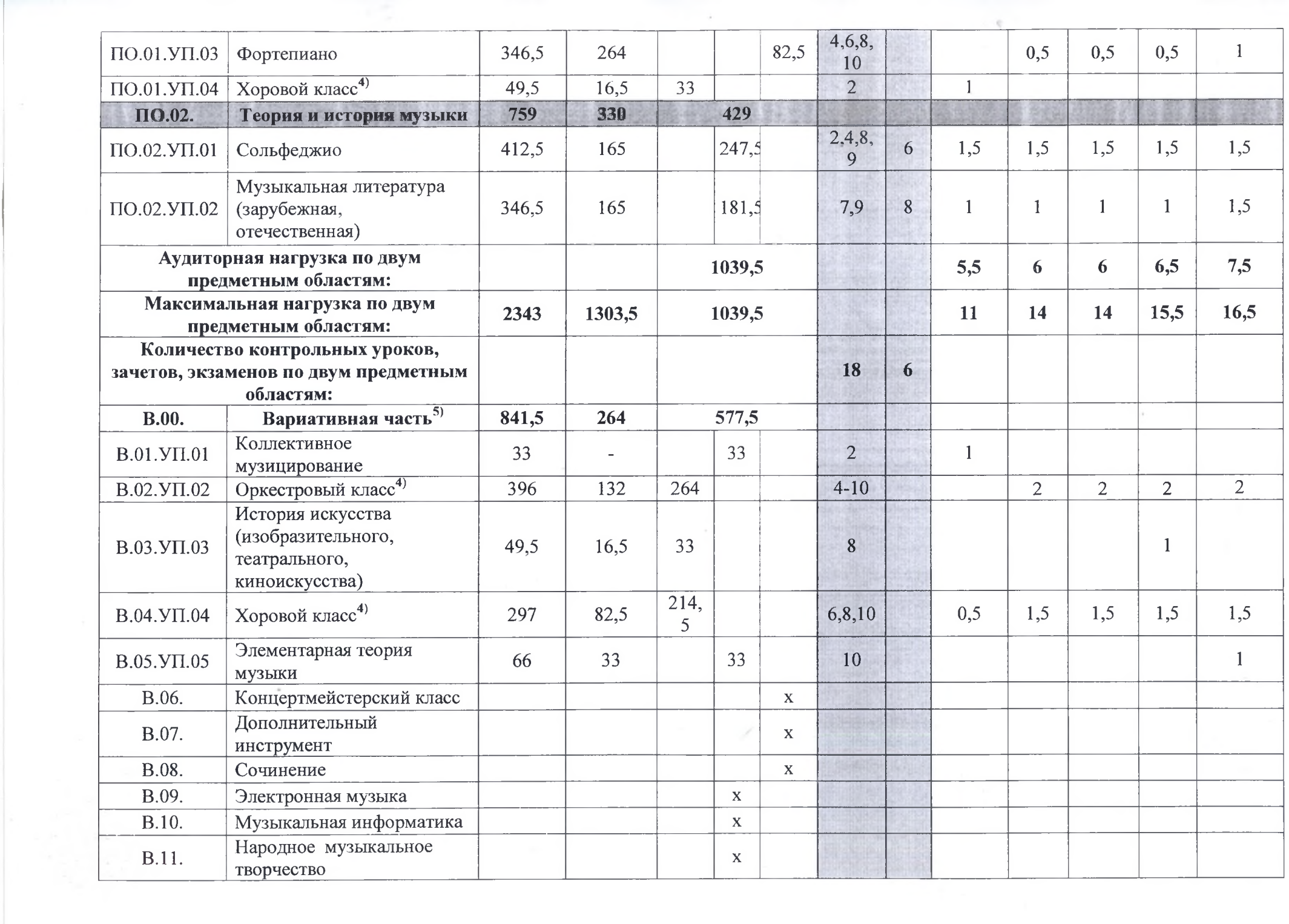

 $\frac{V^{\prime\prime}}{C_{\gamma\mu\nu}}$ 

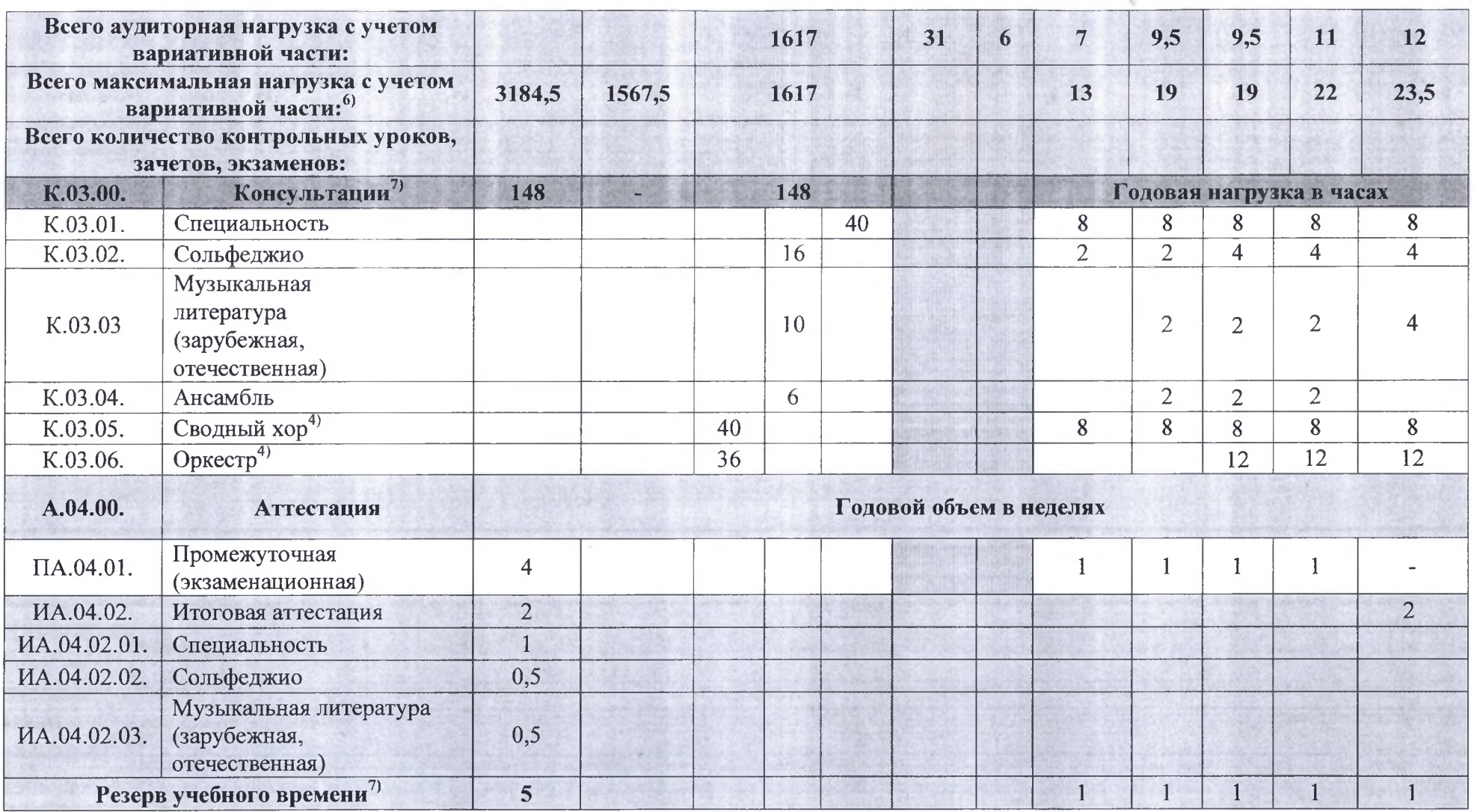

#### Примечание к учебному плану

При реализации ОП устанавливаются следующие виды учебных занятий и численность обучающихся: групповые занятия - от 11  $1.$ человек; мелкогрупповые занятия - от 4 до 10 человек (по ансамблевым дисциплинам - от 2-х человек); индивидуальные занятия.

При реализации учебного предмета «Хоровой класс» могут одновременно заниматься обучающиеся по другим ОП в области  $2.$ музыкального искусства. Учебный предмет «Хоровой класс» может проводиться следующим образом: хор из обучающихся первого класса; хор из обучающихся 2-5 классов. В зависимости от количества обучающихся возможно перераспределение хоровых групп. При наличии аудиторного фонда с целью художественно-эстетического развития обучающихся рекомендуется реализовывать учебный

предмет «Хоровой класс» на протяжении всего периода обучения. В случае отсутствия реализации данного учебного предмета после первого класса, часы, предусмотренные на консультации «Сводный хор», используются по усмотрению образовательного учреждения на консультации по другим учебным предметам.

- Учебный предмет «Оркестровый класс» предполагает занятия народного оркестра (для обучающихся по классу гитары данные часы  $3<sub>1</sub>$ могут быть перераспределены на учебный предмет «Ансамбль»), а также, при наличии, национального оркестра. В случае необходимости учебные коллективы могут доукомплектовываться приглашенными артистами (в качестве концертмейстеров), но не более чем на 25% от необходимого состава учебного коллектива. В случае отсутствия реализации данного учебного предмета, часы, предусмотренные на консультации «Оркестр», используются по усмотрению образовательного учреждения на консультации по другим учебным предметам.
- Объем самостоятельной работы обучающихся в неделю по учебным предметам обязательной и вариативной частей в среднем за весь  $\overline{4}$ . период обучения определяется с учетом минимальных затрат на подготовку домашнего задания, параллельного освоения детьми программ начального и основного общего образования. По учебным предметам обязательной части объем самостоятельной работы обучающихся планируется следующим образом:

«Специальность» – 1-3 классы – по 3 часа в неделю; 4–5 классы – по 4 часа в неделю; «Ансамбль» – 1 час в неделю;

«Оркестровый класс» - 1 час в неделю; «Фортепиано» - 2 часа в неделю; «Хоровой класс» - 0,5 часа в неделю; «Сольфеджио» - 1 час в неделю; «Музыкальная литература (зарубежная, отечественная)» - 1 час в неделю.

Муниципальное бюджетное учреждение дополнительного образования «Детская музыкальная школа №1 города Белгорода»

## УЧЕБНЫЙ ПЛАН

на дополнительный год обучения (6 класс) по предпрофессиональной общеобразовательной программе<br>в области музыкального искусства «Народные инструменты»

Утверждаю / Д<br>Директор МБУ ДО ЛМНІ №1 А.А.Голев Hugeme 2020 г.

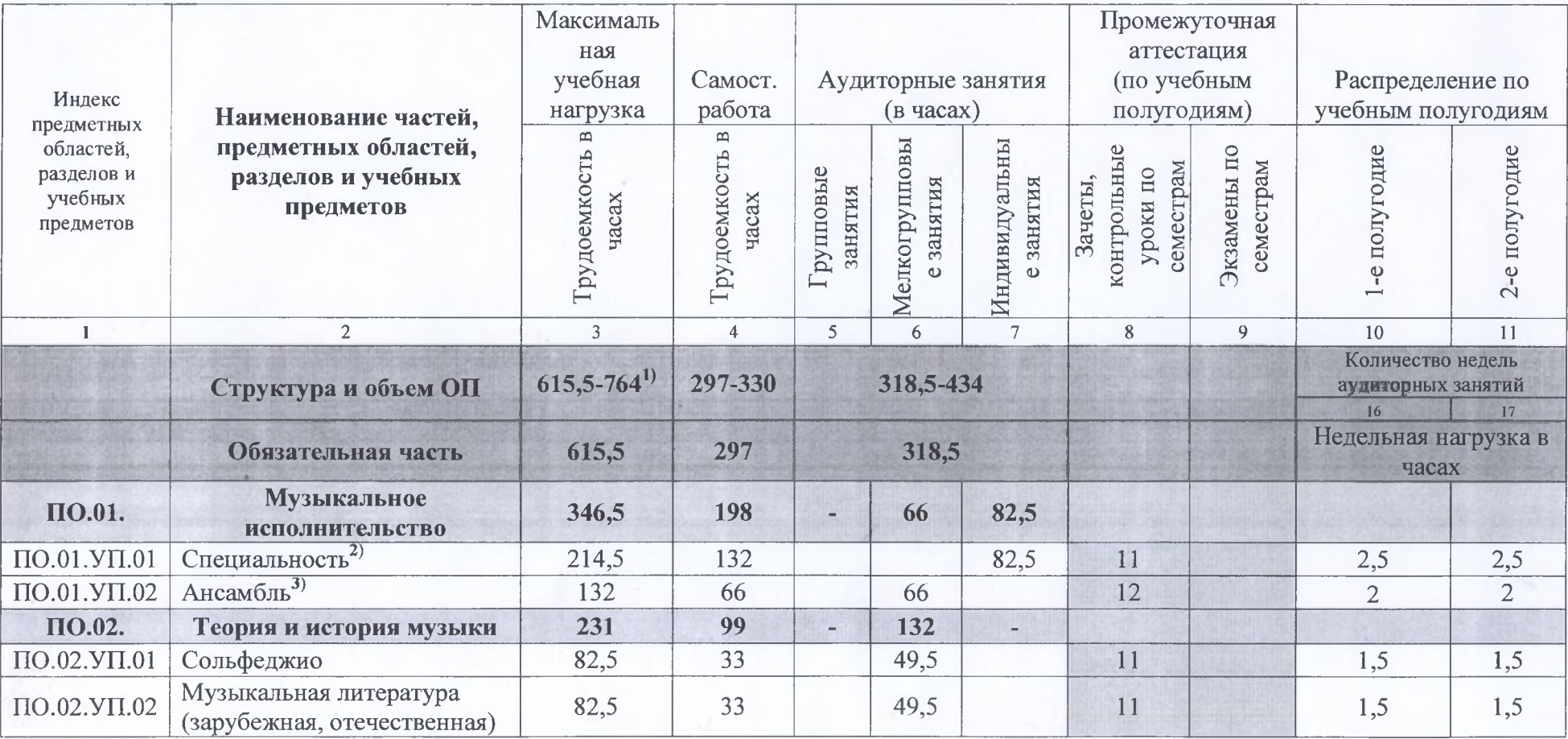

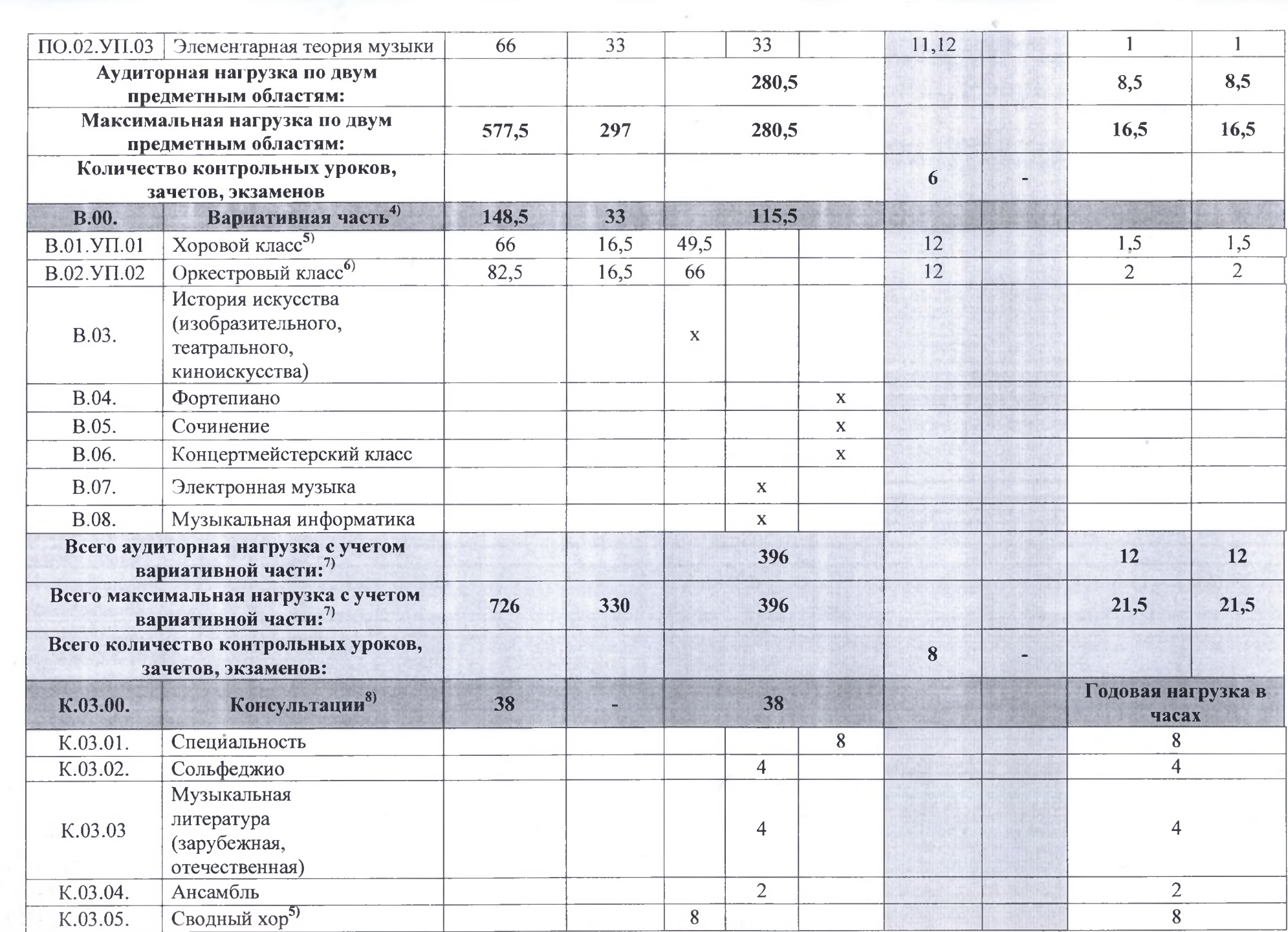

萘

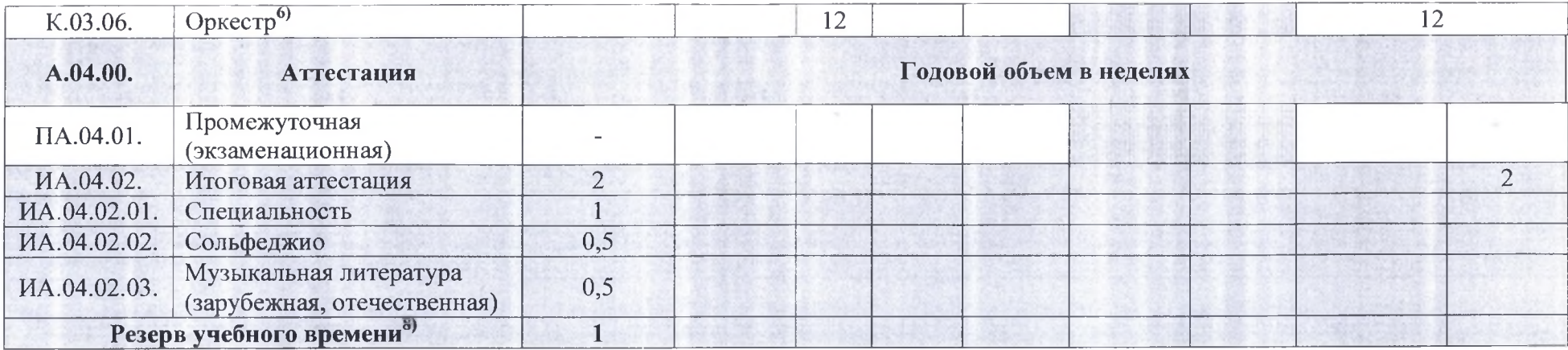

#### Примечание к учебному плану

Объем самостоятельной работы в неделю обучающихся по учебным предметам обязательной и вариативной частей в среднем за весь период обучения определяется с учетом минимальных затрат на подготовку домашнего задания, параллельного освоения детьми программы основного общего образования. По учебным предметам обязательной части объем самостоятельной работы обучающихся планируется следующим образом:

«Специальность» - 4 часа в неделю; «Ансамбль» - 1 час в неделю; «Сольфеджио» - 1 час в неделю; «Музыкальная литература (зарубежная, отечественная)» - 1 час в неделю; «Оркестровый класс» - 1 час в неделю; «Хоровой класс» - 0,5 часа в неделю.

Муниципальное бюджетное учреждение дополнительного образования «Детская музыкальная школа №1 города Белгорода»

## УЧЕБНЫЙ ПЛАН

по дополнительной предпрофессиональной общеобразовательной программе «Народные инструменты»

Ууверждаю

Maper cop MEY TO HVIII No1

**«А.А.Голев** 2020 г.

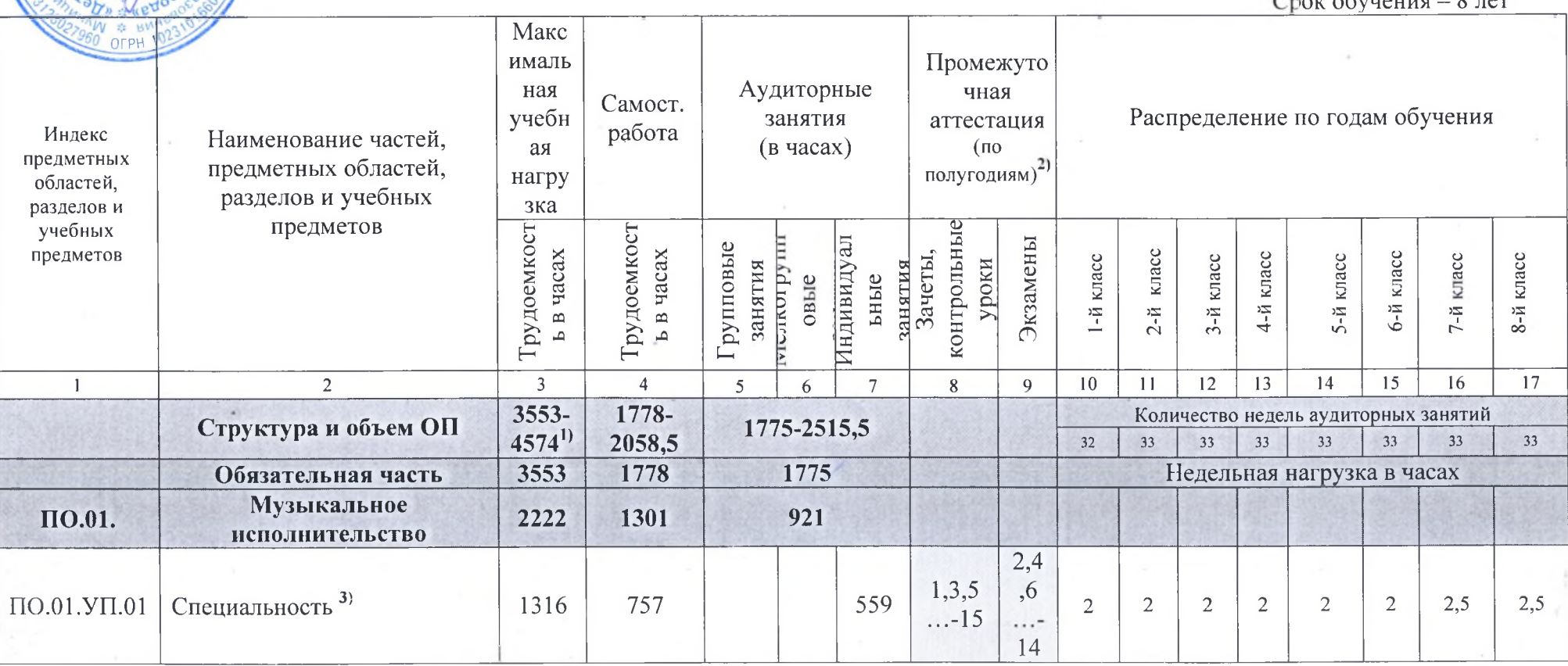

 $\sim$   $\sim$   $\sim$   $\sim$   $\sim$   $\sim$   $\sim$   $\sim$ 

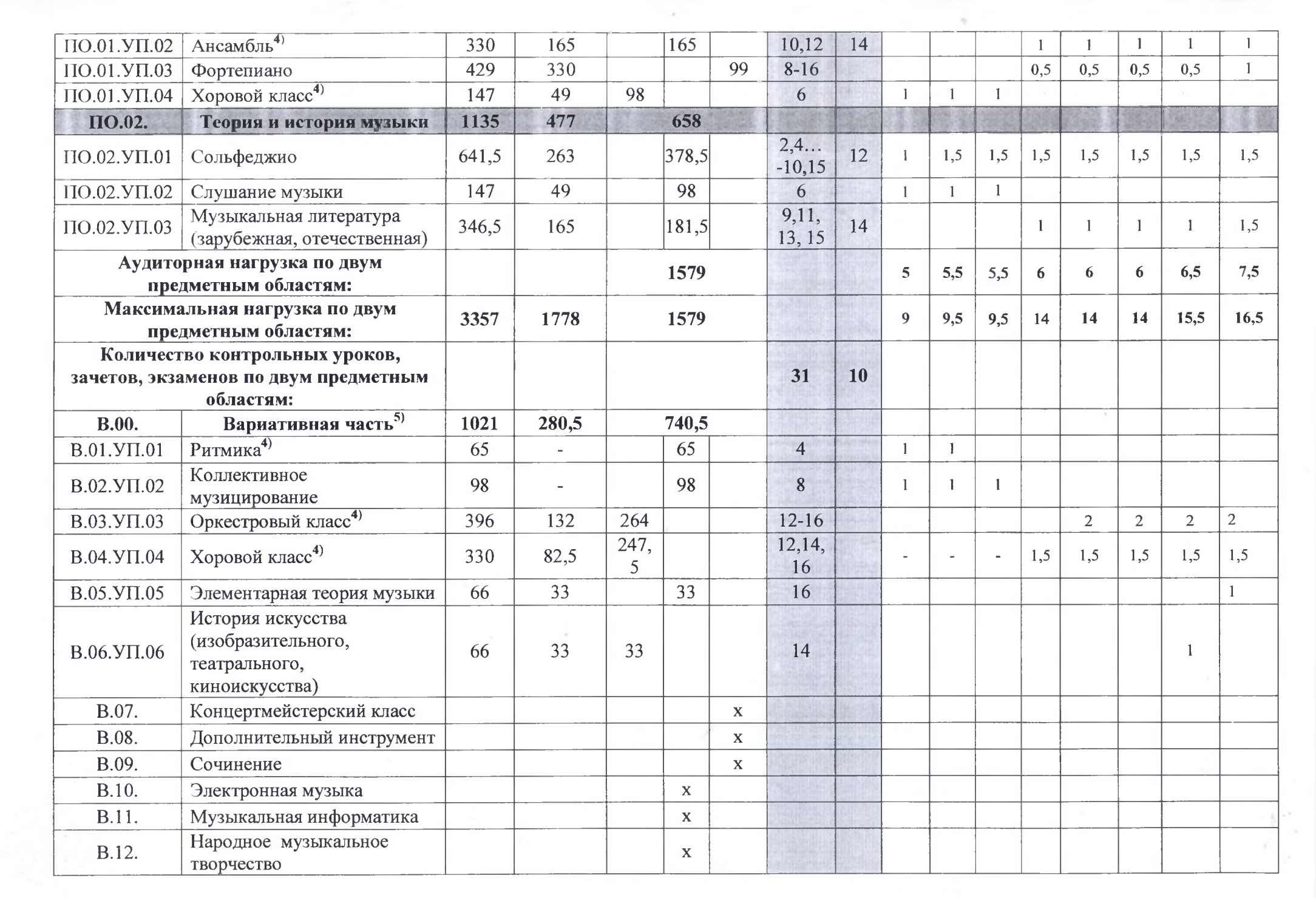

 $\sim$   $\mu$   $_{\odot}$ 

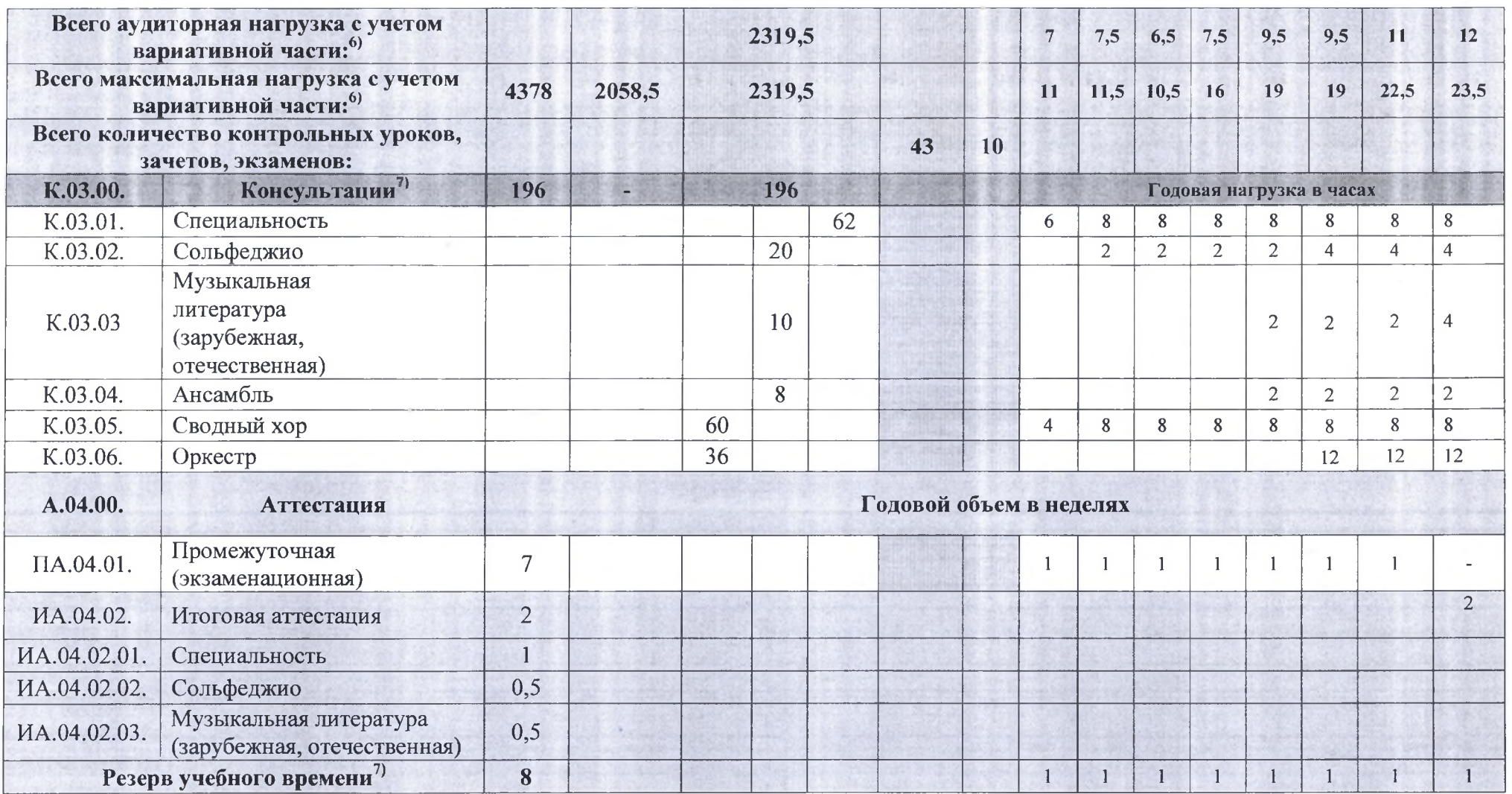

#### Примечание к учебному плану

- 1. При реализации ОП устанавливаются следующие виды учебных занятий и численность обучающихся: групповые занятия от 15 человек; мелкогрупповые занятия - от 6 до 15 человек (по ансамблевым дисциплинам - от 2-х человек); индивидуальные занятия.
- 2. При реализации учебного предмета «Хоровой класс» могут одновременно заниматься обучающиеся по другим ОП в области музыкального искусства. Учебный предмет «Хоровой класс» может проводиться следующим образом: хор из обучающихся первого класса; хор из обучающихся 2-4-го классов, хор из обучающихся 5-8 классов. В зависимости от количества обучающихся возможно перераспределение хоровых групп. При наличии аудиторного фонда с целью художественно-эстетического развития обучающихся

рекомендуется реализовывать предмет «Хоровой класс» на протяжении всего периода обучения. В случае отсутствия реализации данного учебного предмета после третьего класса, часы, предусмотренные на консультации «Сводный хор», используются на усмотрение образовательного учреждения для консультаций по другим учебным предметам.

- 3. Учебный предмет «Оркестровый класс» предполагает занятия народного оркестра, а также, при наличии, оркестра национальных инструментов (для обучающихся по классу гитары данные часы могут быть отведены на предмет «Ансамбль»). В случае необходимости учебные коллективы могут доукомплектовываться приглашенными артистами (в качестве концертмейстеров), но не более чем на 25% от необходимого состава учебного коллектива. В случае отсутствия реализации данного учебного предмета, часы, предусмотренные на консультации «Оркестр», используются на усмотрение образовательного учреждения для консультаций по другим учебным предметам.
- Объем самостоятельной работы обучающихся в неделю по учебным предметам обязательной и вариативной частей в среднем за весь период обучения определяется с учетом минимальных затрат на подготовку домашнего задания, параллельного освоения детьми программ начального и основного общего образования. По учебным предметам обязательной части, а также ряду учебных предметов вариативной части объем самостоятельной нагрузки обучающихся планируется следующим образом:

«Специальность» - 1-3 классы - по 2 часа в неделю; 4-6 классы - по 3 часа в неделю; 7-8 классы - по 4 часа в неделю; «Ансамбль» - 1 час в неделю; «Оркестровый класс» - 1 час в неделю; «Фортепиано» - 2 часа в неделю; «Хоровой класс» - 0,5 часа в неделю; «Сольфеджио» - 1 час в неделю; «Слушание музыки» - 0,5 часа в неделю; «Музыкальная литература (зарубежная, отечественная)» - 1 час в неделю.

Муниципальное бюджетное учреждение дополнительного образования «Детская музыкальная школа №1 города Белгорода»

## УЧЕБНЫЙ ПЛАН

на дополнительный год обучения (9 класс) по предпрофессиональной общеобразовательной программе<br>в области музыкального искусства «Народные инструменты»

# Утверждаю<br>Директор МБУ ДО ДМШ №1

*NO* **A.A.** Голев "abrilema 2020 г.

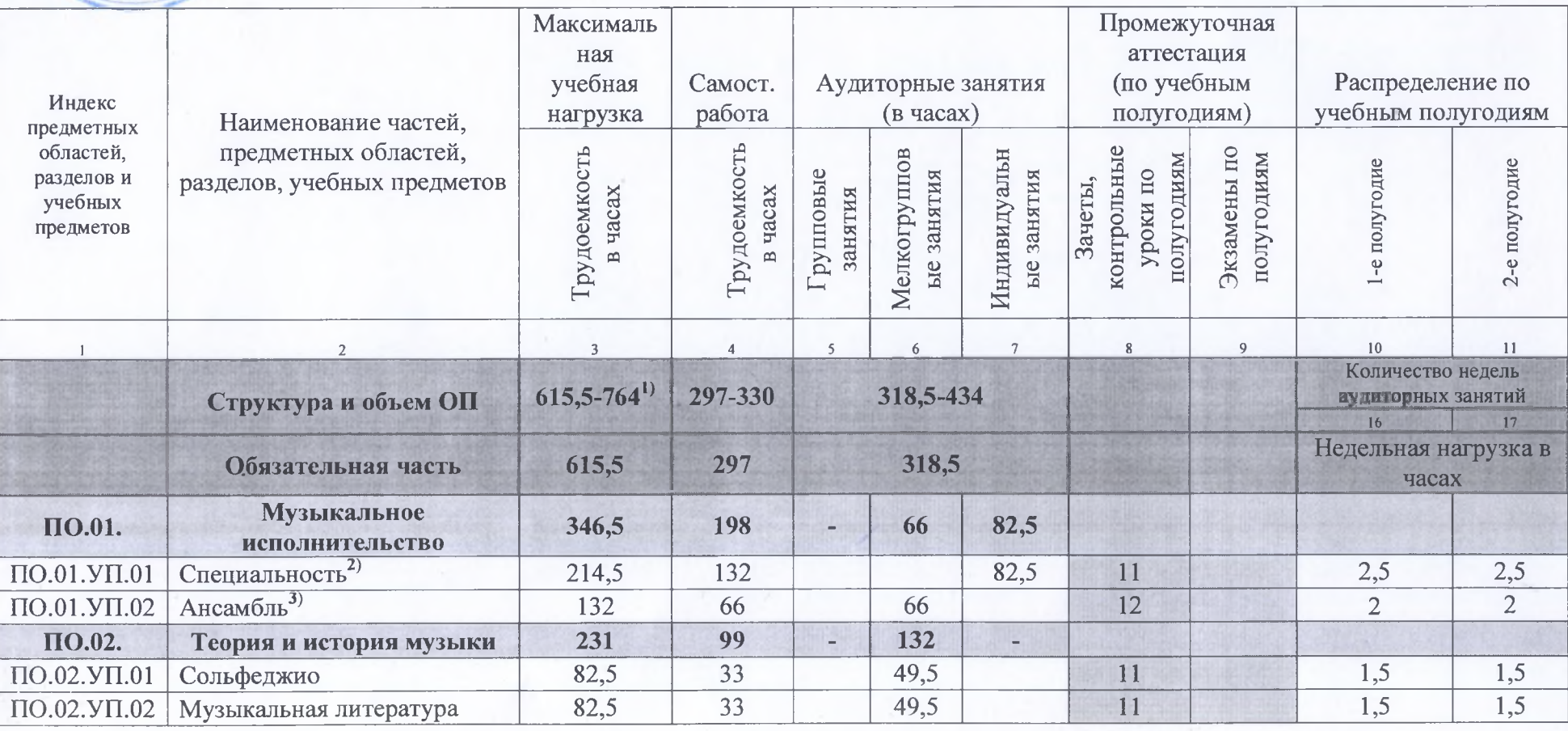

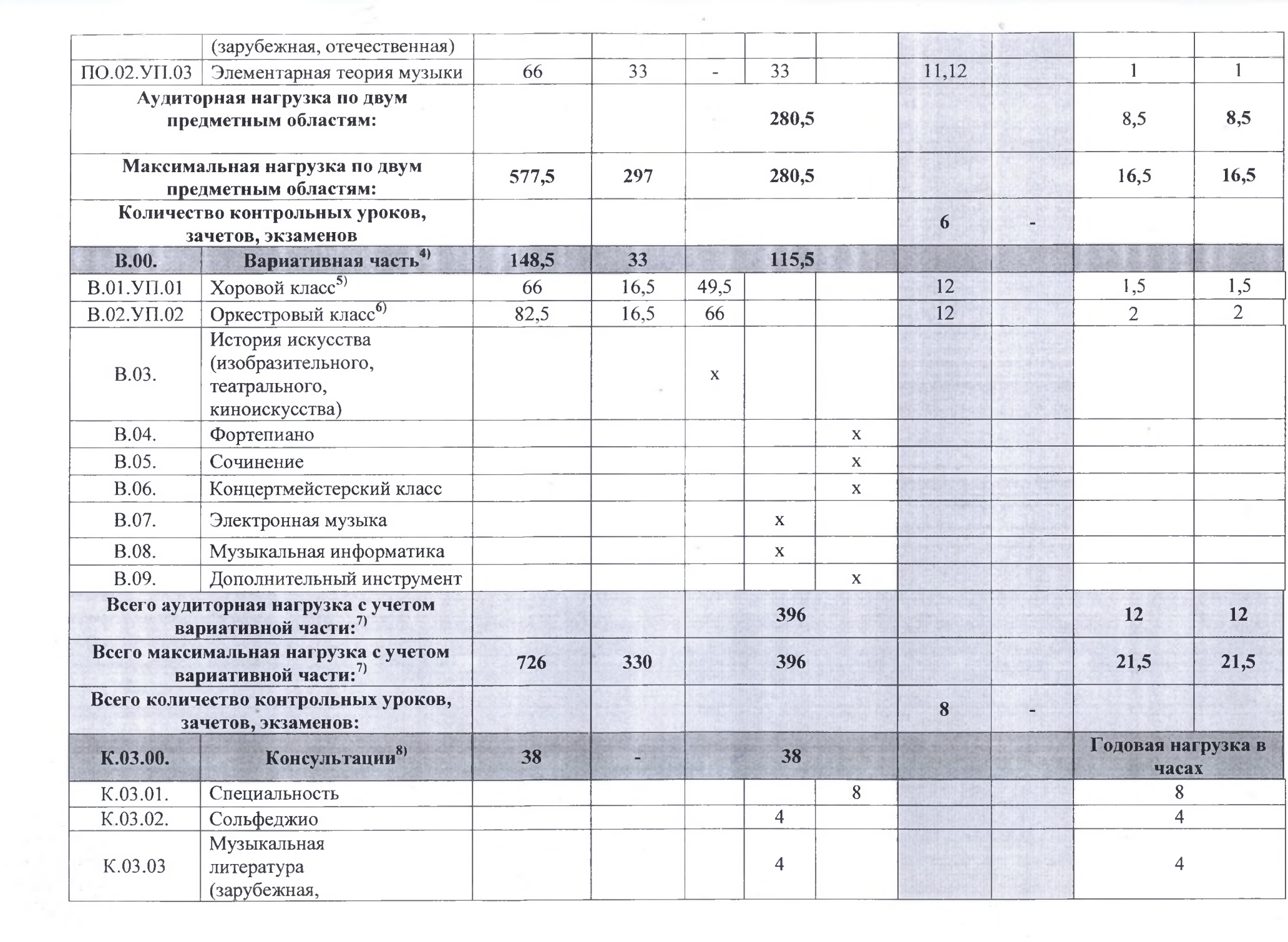

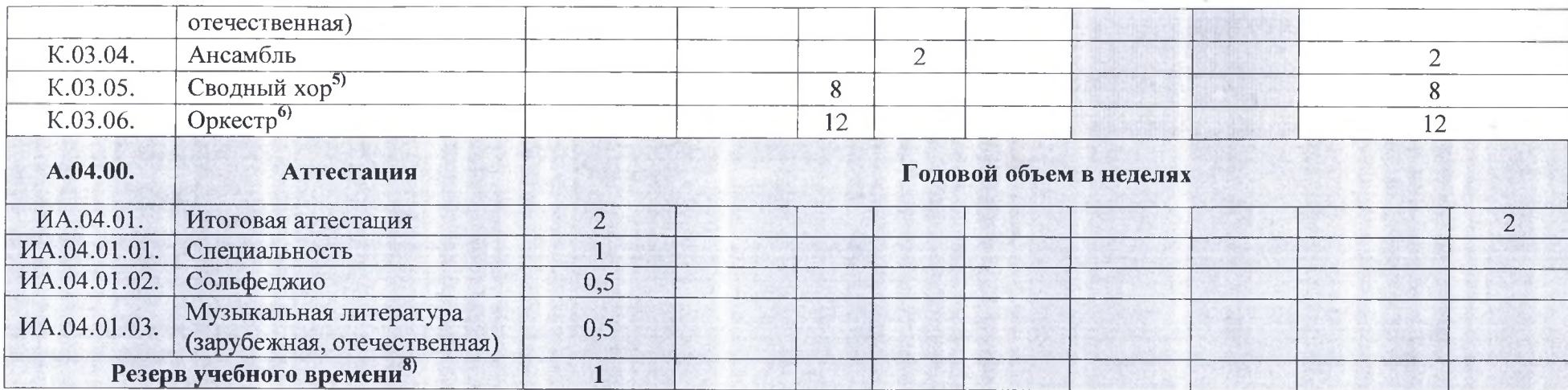

#### Примечание к учебному плану

Объем самостоятельной работы обучающихся в неделю по учебным предметам обязательной и вариативной частей в среднем за весь период обучения определяется с учетом минимальных затрат на подготовку домашнего задания, параллельного освоения детьми программы основного общего образования. По учебным предметам обязательной части, а также ряду учебных предметов вариативной части объем самостоятельной нагрузки обучающихся планируется следующим образом:

«Специальность» - 4 часа в неделю; «Ансамбль» - 1 час в неделю; «Сольфеджио» - 1 час в неделю; «Музыкальная литература (зарубежная, отечественная)» - 1 час в неделю; «Элементарная теория музыки» - 1 час в неделю; «Оркестровый класс» - 1 час в неделю; «Хоровой класс» – 0,5 часа в неделю.

#### ГРАФИК ОБРАЗОВАТЕЛЬНОГО ПРОЦЕССА

Организация учебного процесса осуществляется в соответствии с расписанием занятий, которое разрабатывается и утверждается МБОУ ДОД ДМШ № 1 г. Белгорода на основании учебных планов.

Продолжительность учебного года с первого по седьмой классы составляет 39 недель, в восьмом классе - 40 недель. Продолжительность учебных занятий в первом классе составляет 32 недели, со второго по восьмой классы 33 недели. При реализации программы «Народные инструменты» с дополнительным годом обучения продолжительность учебного года в восьмом классе составляет 39 недель, в девятом классе -40 недель, продолжительность учебных занятий в девятом классе составляет 33 недели.

первого по  $\mathcal{C}$ девятый классы в течение учебного гола предусматриваются каникулы в объеме не менее 4 недель, в первом классе устанавливаются дополнительные недельные каникулы. Летние каникулы устанавливаются в объеме 13 недель, за исключением последнего года обучения. Осенние, зимние, весенние каникулы проводятся  $\overline{B}$ сроки, установленные при реализации основных образовательных программ начального общего и основного общего образования.

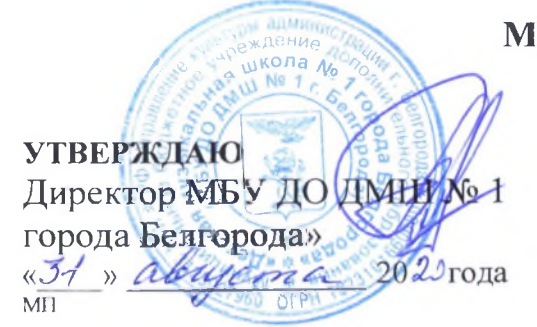

## Муниципальное бюджетное учреждение дополнительного образования «Детская музыкальная школа №1 города Белгорода»

Срок обучения - 5 лет

предпрофессиональные общеобразовательные Дополнительные программы в области музыкального искусства: «Народные инструменты»; «Духовые и ударные инструменты»; «Хореографическое творчество»

 $\, = \,$ 

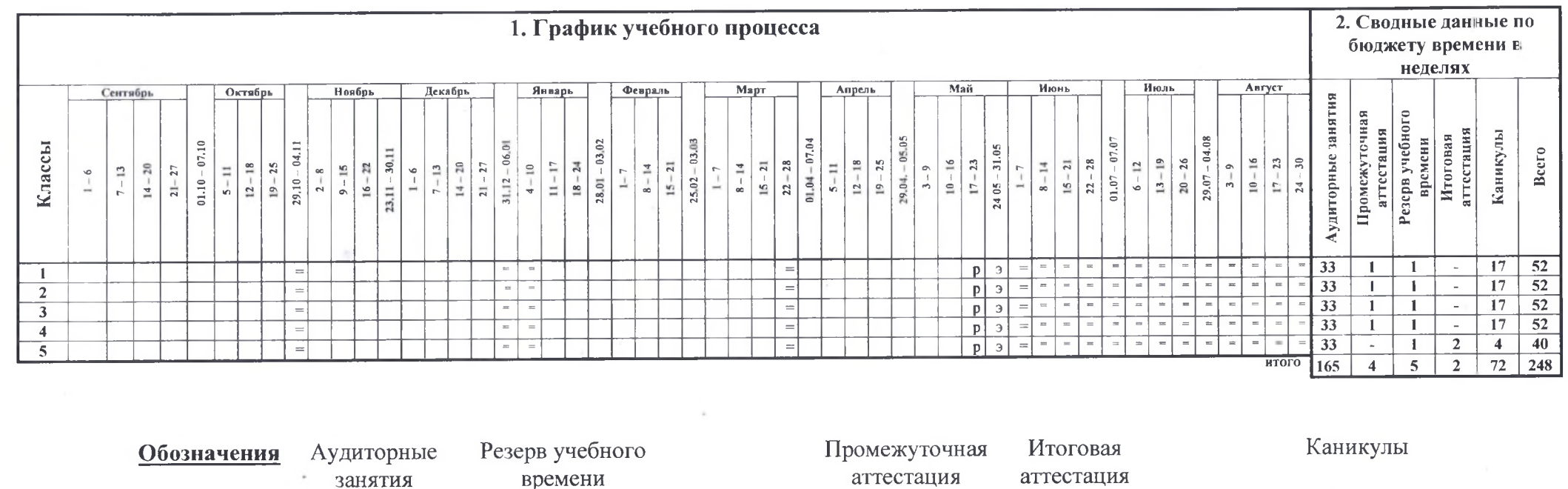

 $\boxed{p}$ 

 $\left| \cdot \right|$ 

III

**УТВЕРЖДАЮ** Директор МБУ ДО ДМН Хе 1 города Белгорода»

Муниципальное бюджетное учреждение дополнительного образования «Детская музыкальная школа №1 города Белгорода»

Срок обучения - 6 лет

предпрофессиональные общеобразовательные Дополнительные программы в области музыкального искусства: «Народные инструменты»; «Духовые и ударные инструменты»; «Хореографическое творчество»

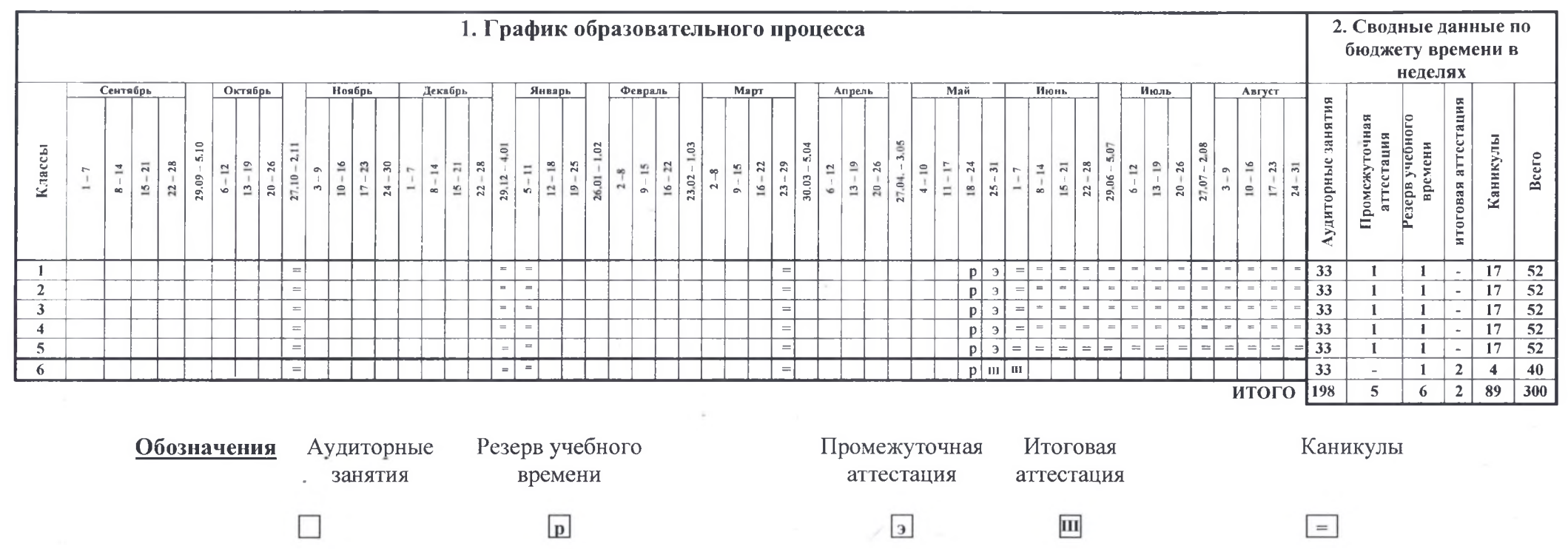

Муниципальное бюджетное учреждение дополнительного образования «Детская музыкальная школа №1 города Белгорода»

УТВЕРЖДАЮД

VITT

Директор МБУ ДО ДМН № 1

N38 Daleryena 2020 года

Срок обучения - 8 лет

предпрофессиональные общеобразовательные Дополнительные программы в области музыкального искусства: «Фортепиано»; «Струнные инструменты»; «Народные инструменты»; «Духовые и ударные инструменты»; «Музыкальный фольклор»; «Хоровое пение»; «Хореографическое творчество»

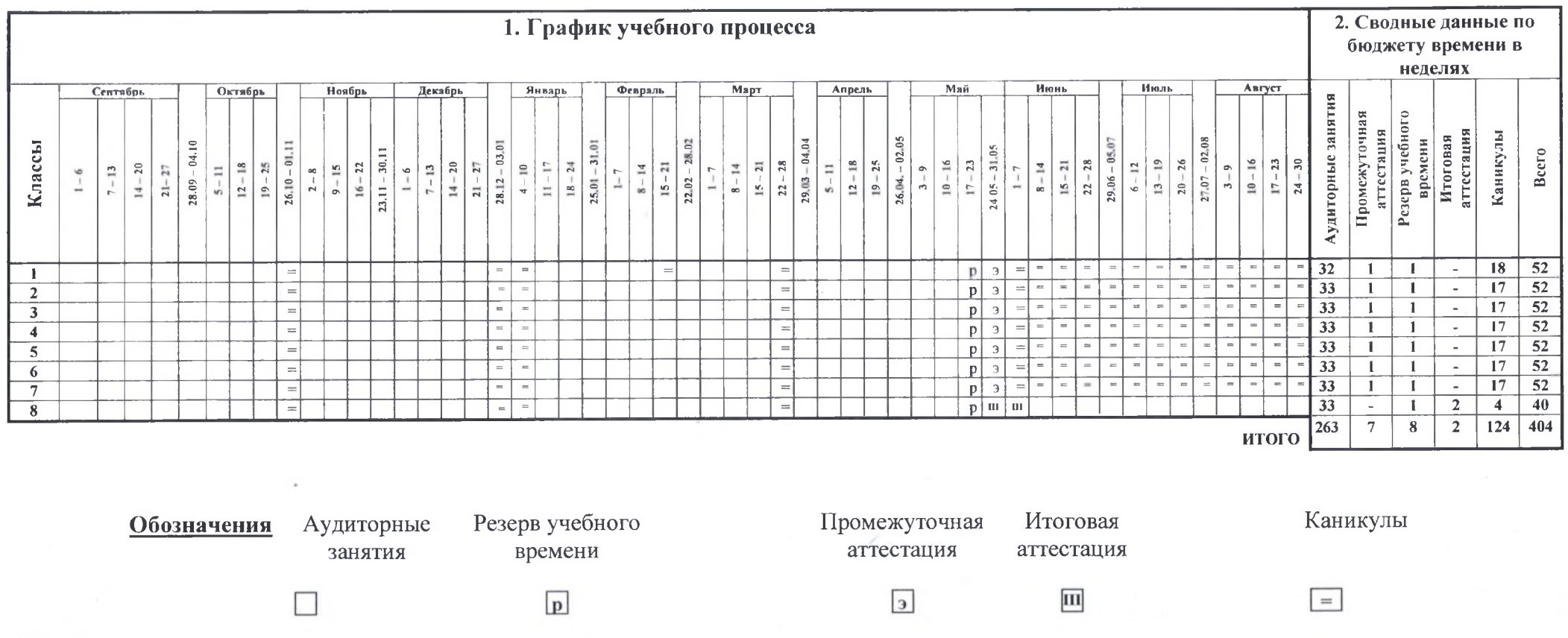

## Муниципальное бюджетное учреждение дополнительного образования «Детская музыкальная школа №1 города Белгорода»

## **УТВЕРЖДАЮ** Директор МБУ ДОДИНИ Хе города Белгорода» 2013года

кола

Срок обучения - 9 лет

предпрофессиональные общеобразовательные Дополнительные программы в области музыкального искусства: «Фортепиано»; «Струнные инструменты»; «Народные инструменты»; «Духовые и ударные инструменты»; «Музыкальный фольклор»; «Хореографическое творчество»

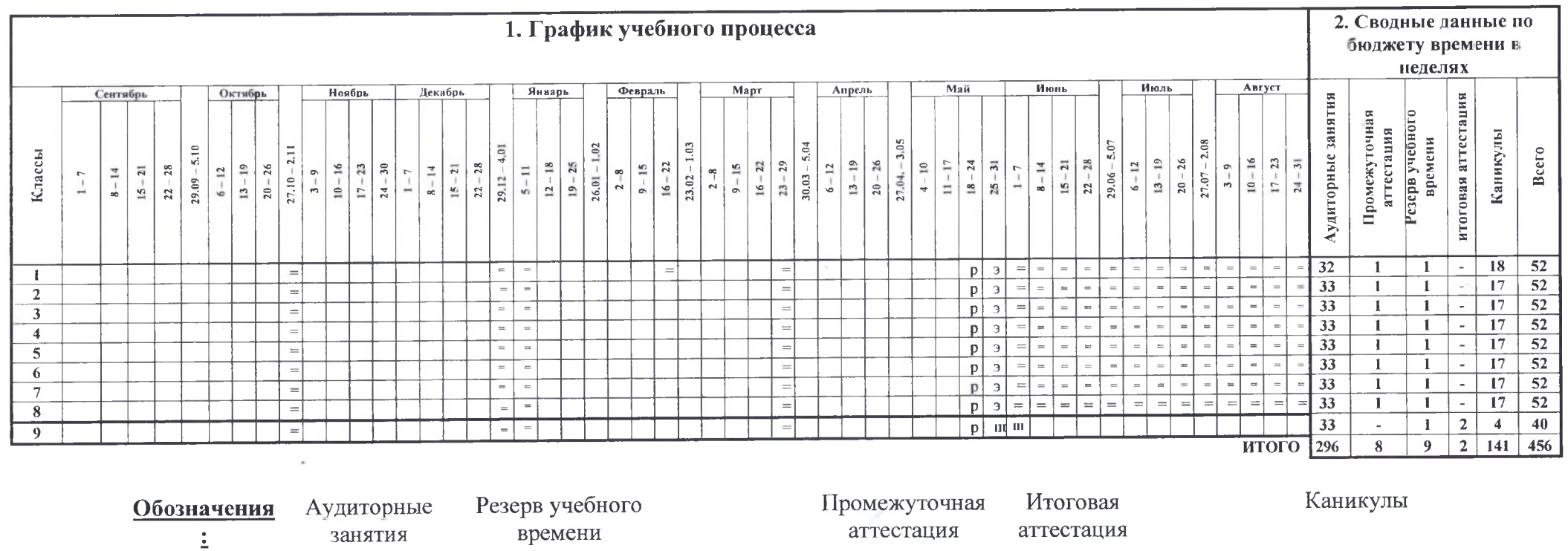

 $\Box$ 

 $\boxed{p}$ 

 $\boxed{\textbf{III}}$ 

 $\boxed{3}$ 

 $\boxed{=}$ 

#### ПРОГРАММЫ УЧЕБНЫХ ПРЕДМЕТОВ

«Специальность»

«Ансамбль»

«Сольфеджио»

«Слушание музыки»

«Музыкальная литература (отечественная, зарубежная)»

«Хоровой класс»

«Элементарная теория музыки»

«Фортепиано»

«Оркестровый класс»

## СИСТЕМА И КРИТЕРИИ ОЦЕНОК ПРОМЕЖУТОЧНОЙ И ИТОГОВОЙ АТТЕСТАЦИИ РЕЗУЛЬТАТОВ ОСВОЕНИЯ ОБЩЕОБРАЗОВАТЕЛЬНОЙ ПРОГРАММЫ В ОБЛАСТИ МУЗЫКАЛЬНОГО ИСКУССТВА «НАРОДНЫЕ ИНСТРУМЕНТЫ»

#### Общие положения.

Оценка качества реализации образовательной программы предпрофессионального образования  $\overline{B}$ области музыкального исполнительства по предмету «Народные инструменты» включает в себя текущий контроль успеваемости, промежуточную и итоговую аттестацию учащихся, согласно «Положению об организации промежуточной аттестации учащихся, осваивающих дополнительные предпрофессиональные общеобразовательные программы в области искусств», который является локальным нормативным актом МБОУ ДОД ДМШ № 1 г.Белгорода.

В качестве средств текущего контроля успеваемости МБОУ ДОД ДМШ № 1 г.Белгорода используются контрольные работы, устные опросы, письменные работы, тестирование, академические концерты, прослушивания, технические зачеты. Текущий контроль успеваемости учащихся проводится в счет аудиторного времени, предусмотренного на учебный предмет.

Промежуточная аттестация оценивает результаты учебной деятельности учащихся по окончании полугодий учебного года, при этом во втором полугодии - по каждому учебному предмету. По решению МБОУ ДОД ДМШ № 1 г.Белгорода оценка результатов учебной деятельности учащихся может осуществляться и по окончанию четверти.

Контрольные уроки, зачёты и экзамены могут проходить в виде технических зачетов, академических концертов, исполнения концертных программ, письменных работ и устных опросов. Контрольные уроки и зачеты в рамках промежуточной аттестации проводятся на завершающих полугодие

 $\circ$ 

учебных занятиях в счет аудиторного времени, предусмотренного на учебный предмет. Экзамены проводятся за пределами аудиторных учебных занятий.

По завершении изучения учебных предметов по итогам промежуточной аттестации учащимся выставляется оценка, которая заносится  $\overline{B}$ свидетельство об окончании МБОУ ДОД ДМШ № 1 г. Белгорода.

Содержание промежуточной аттестации и условия ее проведения, а также критерии оценок промежуточной аттестации и текущего контроля успеваемости учащихся разработаны МБОУ ДОД ДМШ № 1 г.Белгорода на основании ФГТ. Для аттестации учащихся созданы фонды оценочных средств, включающие типовые задания, контрольные работы, тесты и методы контроля, позволяющие оценить приобретенные знания, умения и навыки. Фонды оценочных средств МБОУ ДОД ДМШ № 1 г. Белгорода являются полными и адекватными и призваны обеспечивать оценку качества приобретенных выпускниками знаний, умений, навыков  $\boldsymbol{M}$ степень готовности выпускников к возможному продолжению профессионального образования в области музыкального искусства.

Оценки учащимся выставляется по окончании каждой четверти по всем учебным предметам.

Итоговая аттестация проводится в форме выпускных экзаменов:

1) Специальность;

2) Сольфеджио;

3) Музыкальная литература.

По итогам выпускного экзамена выставляется оценка 5 (отлично), 4 (хорошо), 3 (удовлетворительно), 2 (неудовлетворительно). Временной интервал между выпускными экзаменами должен быть не менее трех календарных дней.

При прохождении итоговой аттестации выпускник должен продемонстрировать знания, умения соответствии с И навыки  $\mathbf{B}$ программными требованиями, в том числе:

- $\triangleright$  знание творческих биографий зарубежных отечественных  $\boldsymbol{\mathit{H}}$ композиторов, музыкальных произведений, основных исторических периодов развития музыкального искусства во взаимосвязи с другими видами искусств;
- > знание профессиональной терминологии, основного репертуара для народных инструментов, различных составов ансамблей, оркестров;
- достаточный технический уровень владения музыкальным инструментом воссоздания художественного образа и стиля ДЛЯ исполняемых произведений разных форм и жанров зарубежных и отечественных

 $\mathbf 1$ 

композиторов;

- > умение определять на слух, записывать, воспроизводить голосом аккордовые, интервальные и мелодические построения;
- > наличие кругозора в области музыкального искусства и культуры.

Реализация данной программы предусматривает проведение ДЛЯ учащихся консультаций с целью их подготовки к контрольным урокам, зачетам, экзаменам, творческим конкурсам и другим мероприятиям по усмотрению образовательного учреждения. Консультации могут проводиться рассредоточено или в счет резерва учебного времени МБОУ ДОД ДМШ № 1 г.Белгорода.

#### Планирование промежуточной аттестации.

При планировании промежуточной аттестации по учебным предметам обязательной и вариативной частей учебного плана необходимо, чтобы по каждому учебному предмету в каждом учебном полугодии была предусмотрена та или иная форма промежуточной аттестации.

При выборе учебного предмета для экзамена МБОУ ДОД ДМШ № 1 г.Белгорода руководствуется значимостью учебного предмета  $\overline{B}$ образовательном процессе, завершенностью изучения учебного предмета, завершенностью значимого раздела в учебном предмете. В случае особой значимости учебного предмета, изучаемого более одного учебного года, возможно проведение экзаменов по данному учебному предмету в конце каждого учебного года.

## Подготовка и проведение зачета и контрольного урока по учебным предметам.

Условия, процедура подготовки и проведения зачета и контрольного урока по учебным предметам в рамках промежуточной аттестации и их содержание разработаны МБОУ ДОД ДМШ № 1 г. Белгорода. Зачет и контрольный урок проводятся в конце полугодий (возможно и четверти) в счет объема времени, отводимого на изучение учебных предметов.

При проведении дифференцированного зачета и контрольной работы качество подготовки учащегося оценивается по пятибалльной шкале:

5 (отлично),

 $4$  (хорошо),

3 (удовлетворительно),

2 (неудовлетворительно).

В случае окончания реализации учебного предмета качество его освоения оценивается по пятибалльной системе.

 $\overline{2}$ 

#### Подготовка и проведение экзамена по учебному предмету.

Экзамены проводятся в период промежуточной (экзаменационной) аттестации, время проведения которой установлено графиком учебного процесса. На каждую промежуточную (экзаменационную) аттестацию составляется утверждаемое директором МБОУ ДОД ДМШ № 1 г.Белгорода расписание экзаменов, которое доводится до сведения учащихся и педагогических работников не менее чем за две недели до начала проведения промежуточной (экзаменационной) аттестации.

К экзамену допускаются учащиеся, полностью выполнившие все учебные задания по учебным предметам, реализуемым в соответствующем учебном году.

При составлении расписания экзаменов следует учитывать, что для учащегося в один день планируется только один экзамен. Интервал между экзаменами учащегося должен быть не менее двух-трех календарных дней. Первый экзамен может быть проведен в первый день промежуточной (экзаменационной) аттестации.

Экзаменационные материалы и/или репертуарный перечень составляются на основе программы учебного предмета и охватывают ее наиболее актуальные разделы, темы, или те или иные требования к уровню навыков и умений учащегося. Экзаменационные материалы и/или репертуарный перечень должны полно отражать объем проверяемых теоретических знаний, практических умений и навыков. Содержание экзаменационных материалов  $M/M$ ЛИ репертуарные перечни разрабатываются преподавателем соответствующего учебного предмета, обсуждаются на заседаниях отделений и /или методического совета и утверждаются заместителем директора по учебной работе не позднее, чем за месяц до начала проведения промежуточной (экзаменационной) аттестации.

При проведении экзамена по теоретическим или историческим учебным предметам могут быть применены вопросы, практические задания, тестовые задания. При этом формулировки вопросов и тестовых заданий должны быть четкими, краткими, понятными, исключающими двойное толкование. До экзамена содержание экзаменационных заданий учащимся не сообщается.

В начале соответствующего учебного полугодия учащимся сообщается вид проведения экзамена по учебному предмету (академический концерт, исполнение концертных программ, письменная работа, устный опрос).

Основные условия подготовки к экзамену:

≻ МБОУ ДОД ДМШ № 1 г. Белгорода определяет перечень учебнометодических материалов, нотных изданий, наглядных пособий, материалов

 $\overline{3}$ 

справочного характера и др., которые рекомендованы методическим советом МБОУ ДОД ДМШ № 1 г. Белгорода к использованию на экзамене:

> к началу экзамена должны быть подготовлены те или иные документы (репертуарные перечни, экзаменационные билеты, практические задания, наглядные пособия, материалы справочного характера, рекомендованные к использованию на экзамене методическим советом, экзаменационная веломость).

Экзамен принимается двумя-тремя преподавателями соответствующего отделения, в том числе преподавателем, который вел учебный предмет, кандидатуры которых были согласованы с методическим советом и утверждены директором МБОУ ДОД ДМШ № 1 г. Белгорода.

На выполнение задания по билету учащимся отводится заранее запланированный объем времени (по теоретическим и историческим учебным предметам – не более одного академического часа).

Критерии оценки качества подготовки учащегося должны ПОЗВОЛИТЬ:

• определить уровень освоения учащимися материала, предусмотренного учебной программой по учебному предмету;

• оценить умение учащегося использовать теоретические знания при выполнении практических задач;

• оценить обоснованность изложения ответа.

Качество подготовки учащегося оценивается в баллах:

5 (отлично),

4 (хорошо),

3 (удовлетворительно),

2 (неудовлетворительно).

Оценка, полученная экзамене, заносится в на экзаменационную ведомость (в том числе неудовлетворительная).

По завершении всех экзаменов допускается пересдача экзамена, по которому учащийся получил неудовлетворительную оценку. Условия пересдачи и повторной экзамена определены в локальном нормативном акте МБОУ ДОД ДМШ № 1 г. Белгорода «Положение об организации промежуточной аттестации учащихся, осваивающих дополнительные предпрофессиональные общеобразовательные программы области  $\, {\bf B}$ искусств».

 $\overline{4}$ 

## КРИТЕРИИ ОЦЕНОК

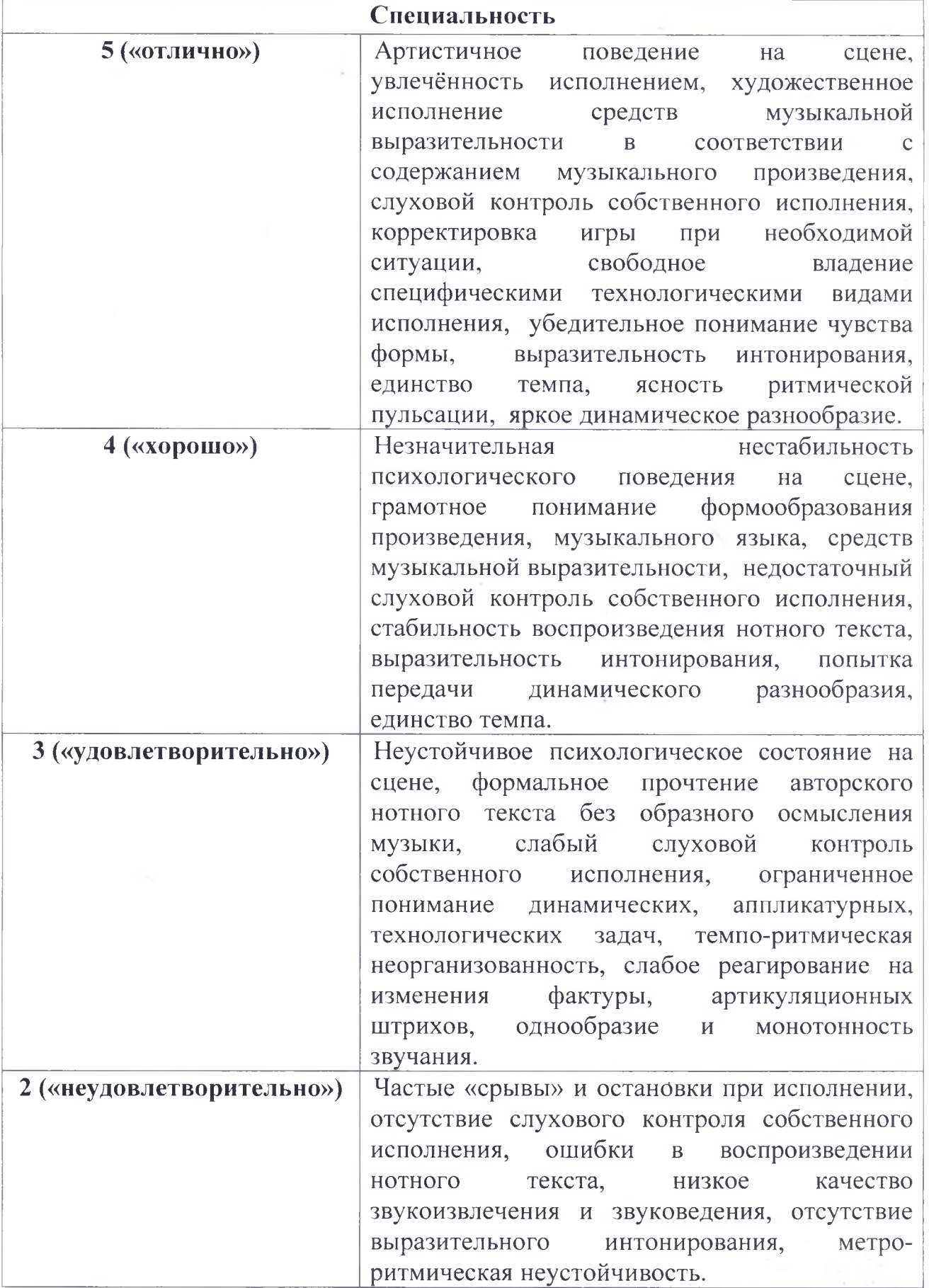

 $\overline{5}$ 

 $\sum_{\alpha,\beta}^{(\alpha,\beta)}$ 

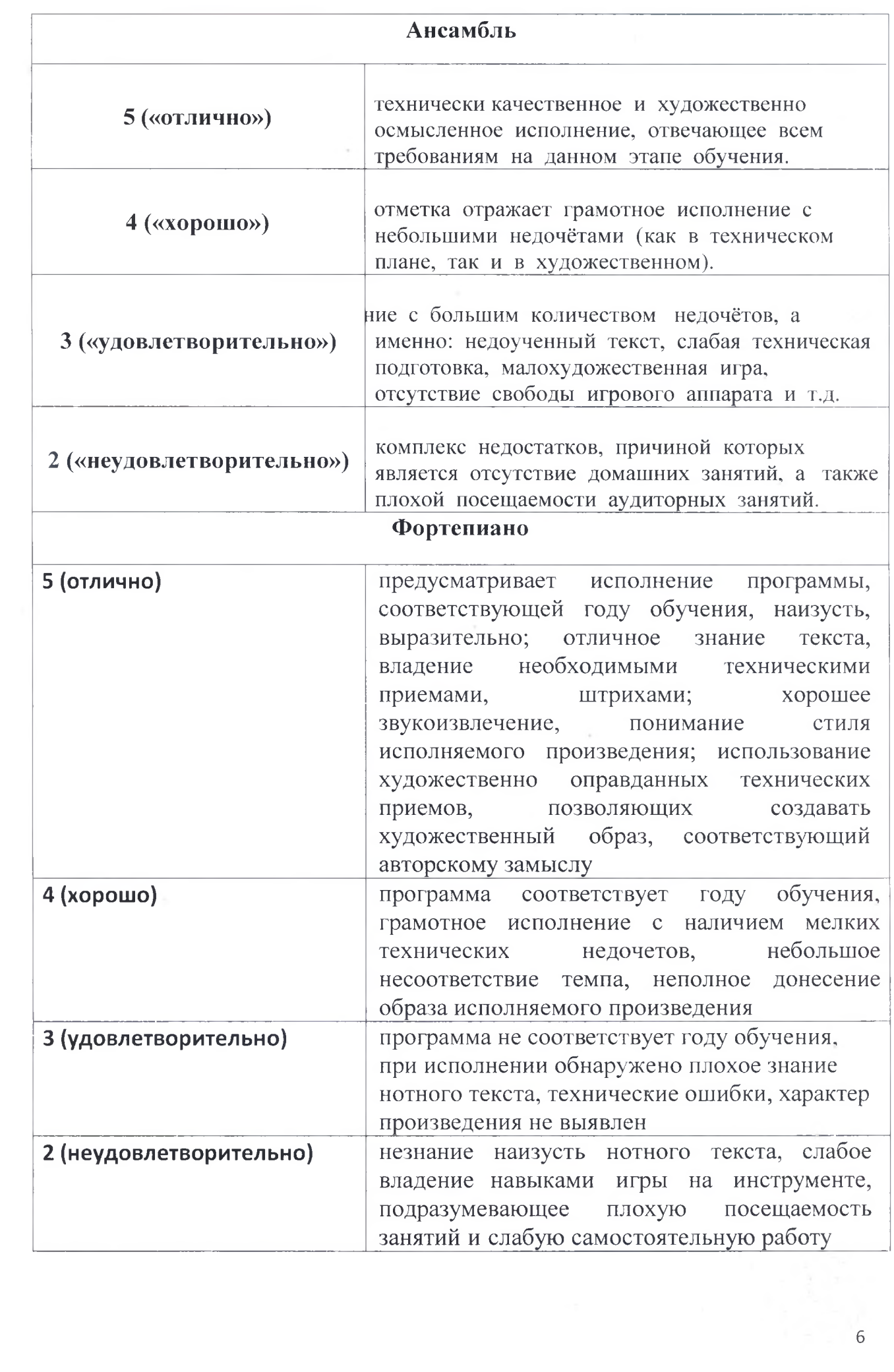

 $\hat{\mathcal{G}}$ 

 $\frac{1}{2} \sum_{i=1}^N \frac{1}{2}$ 

## Теоретические предметы. Сольфеджио

## Критерии оценки по предмету «сольфеджио»

Уровень приобретенных знаний, умений  $\,$  M навыков должен соответствовать программным требованиям. Задания должны выполняться в полном объеме и в рамках отведенного на них времени, что демонстрирует приобретенные учеником умения и навыки. Индивидуальный подход к ученику может выражаться в разном по сложности материале при однотипности задания. Для аттестации учащихся используется дифференцированная пятибалльная система оценок.

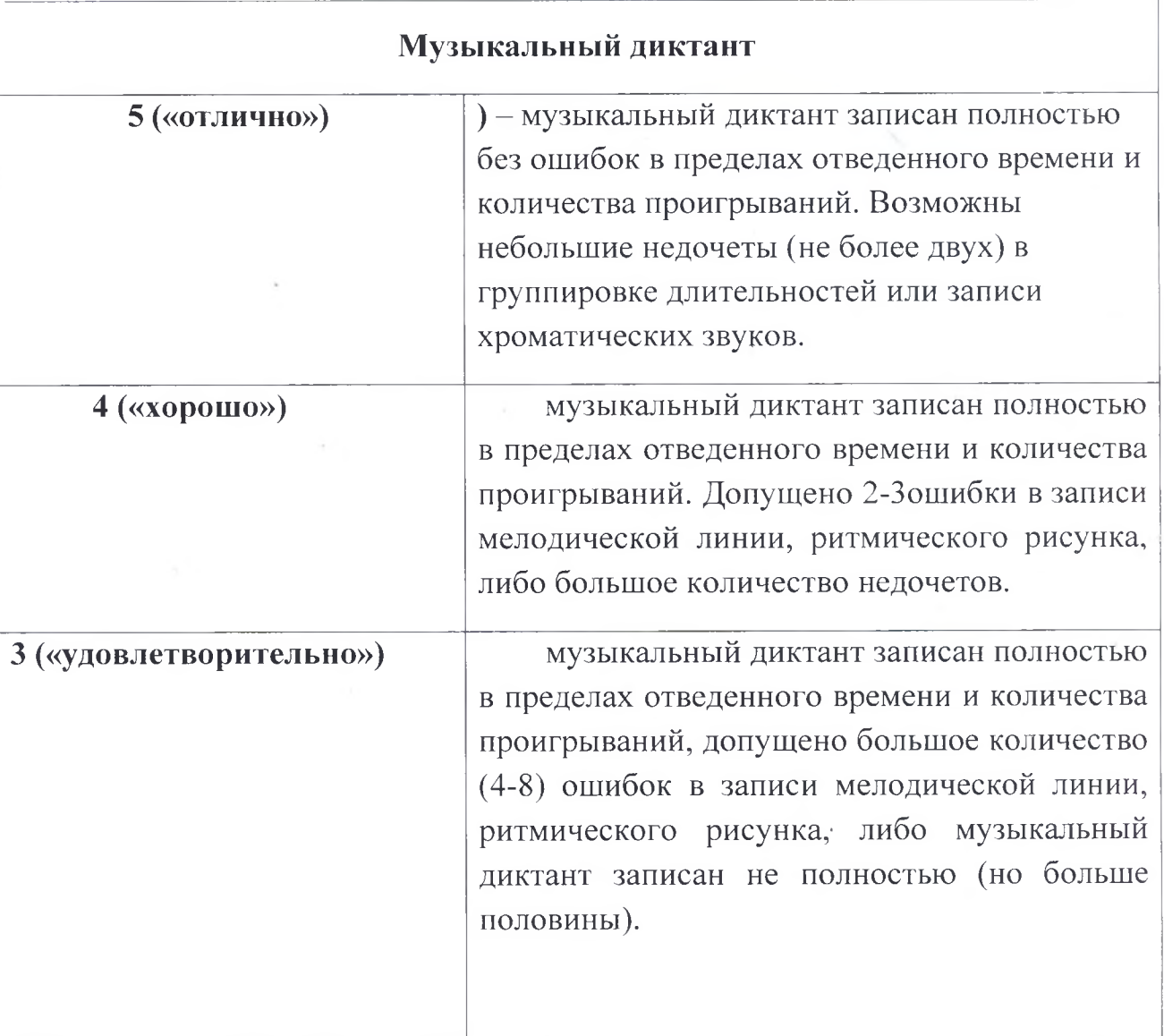

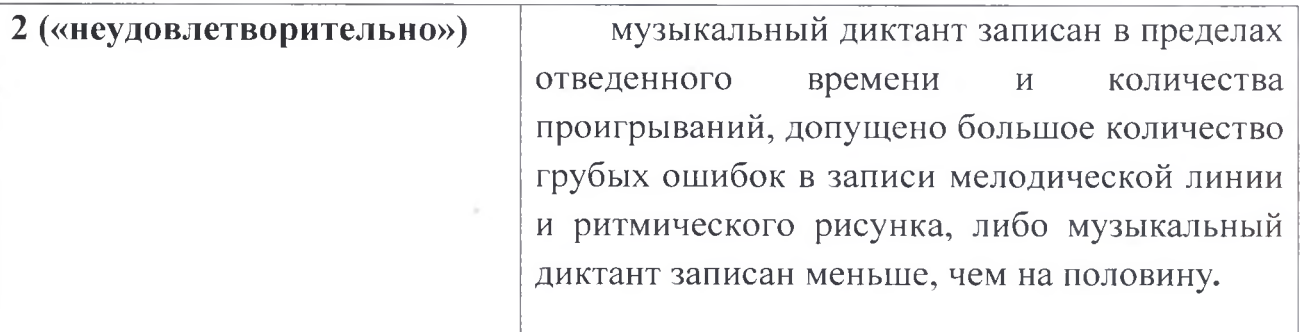

Сольфеджирование, интонационные упражнения, слуховой анализ

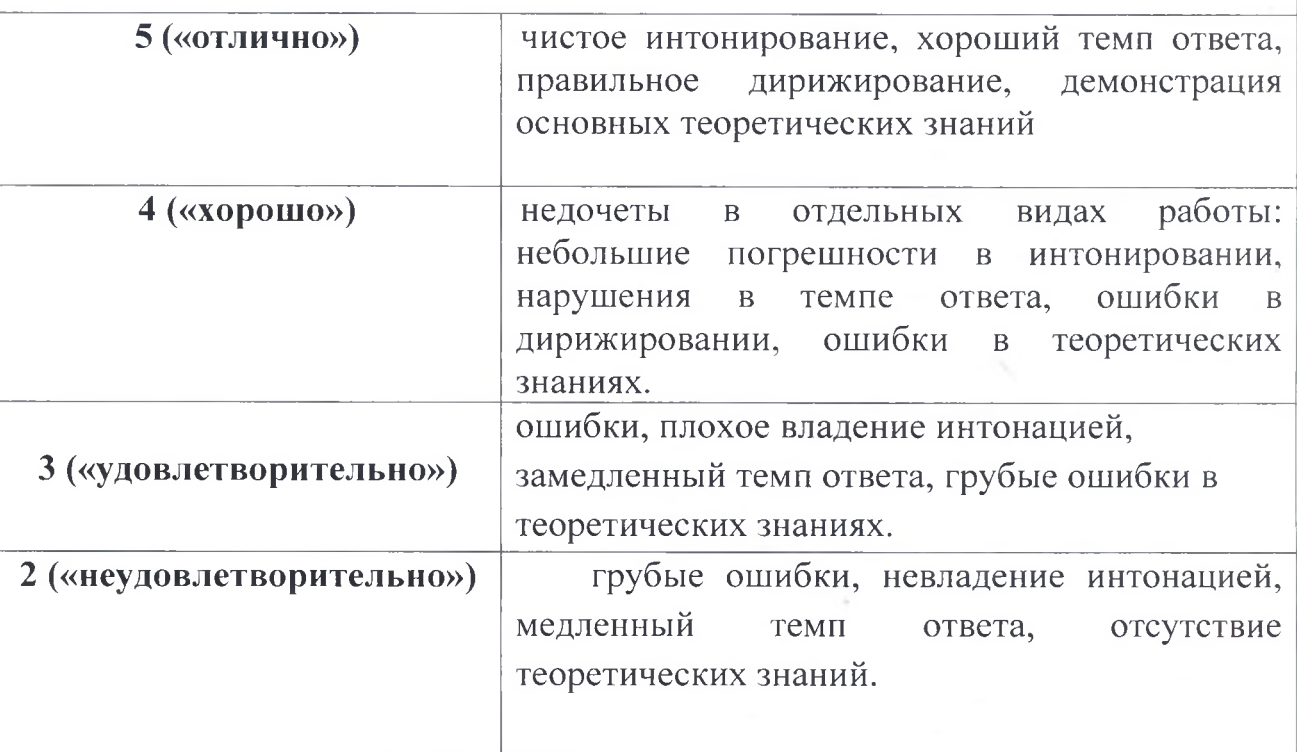

## «Музыкальная литература»

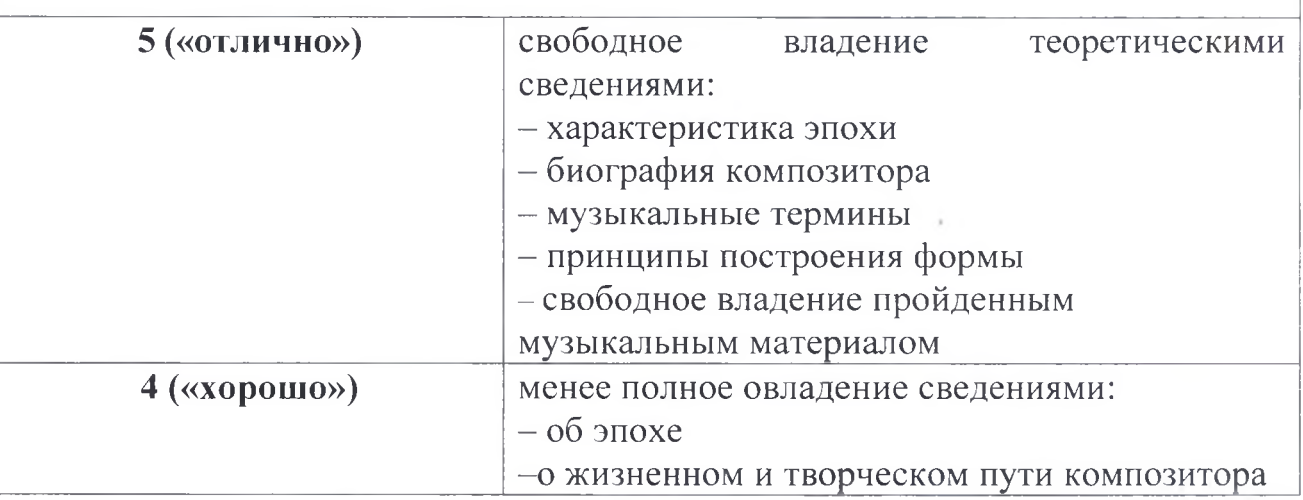

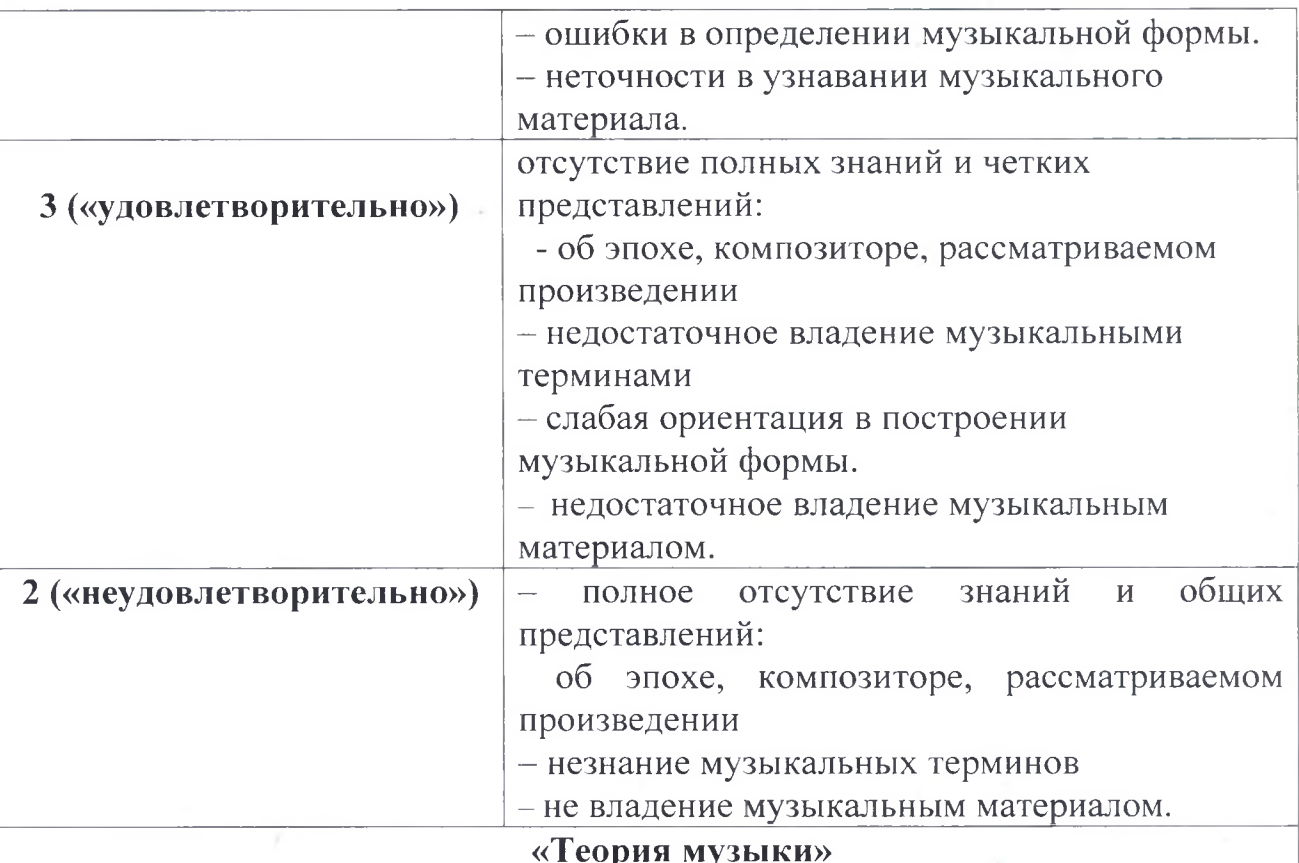

и вория музыки»<br>При проведении дифференцированного зачёта в письменной и устной формах<br>уровень знаний обучающихся оценивается следующим образом:

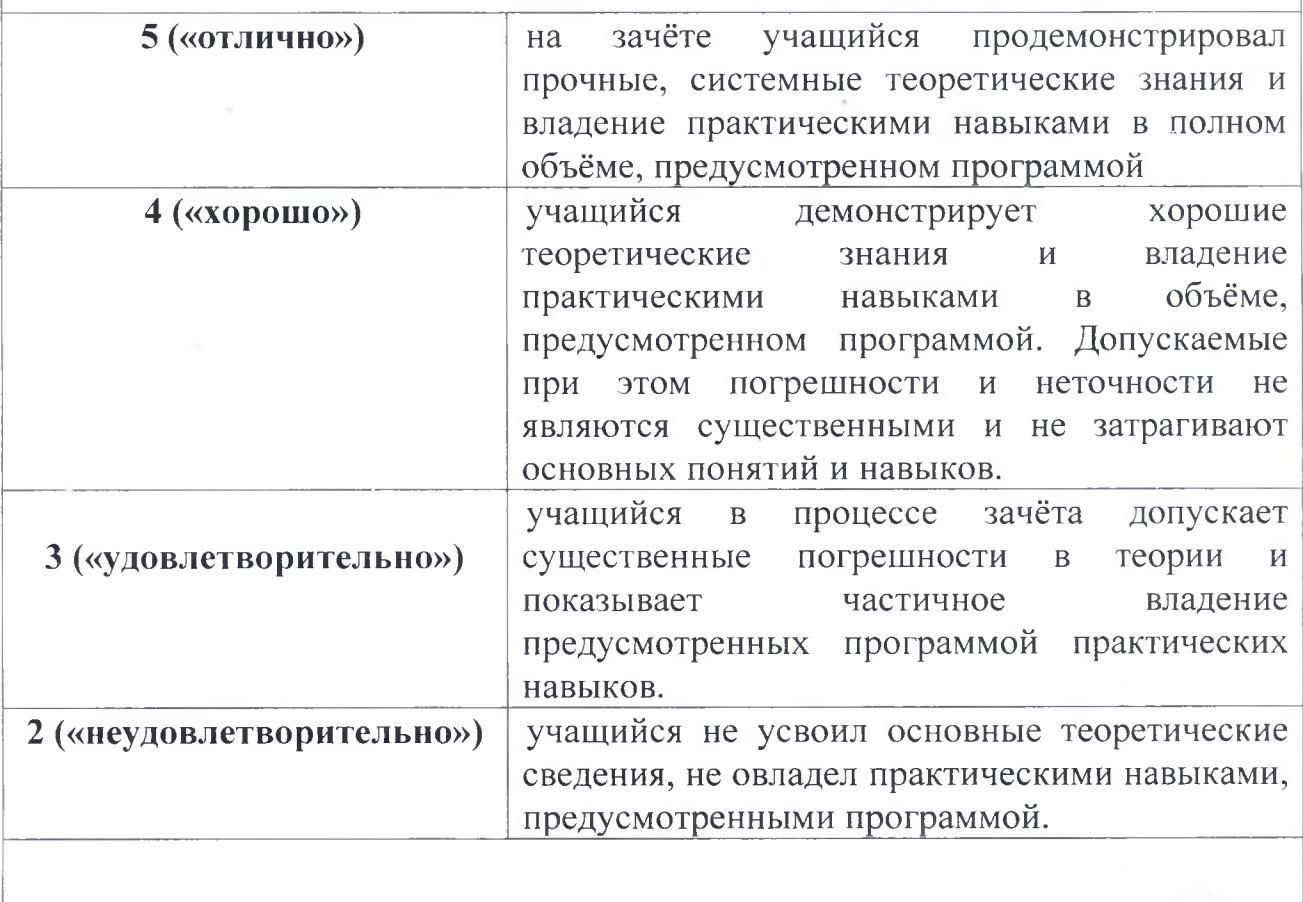

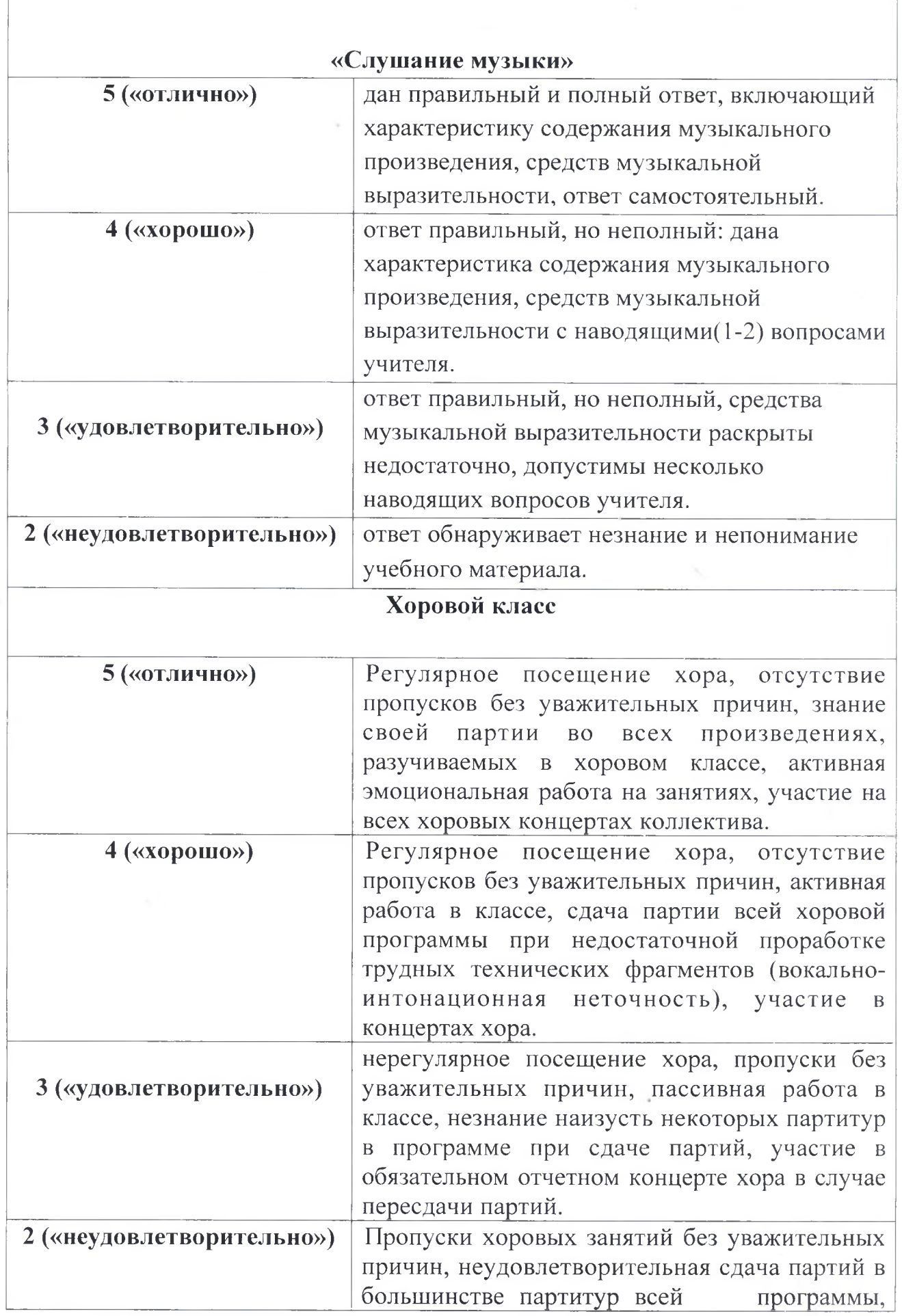

 $\sqrt{2}$ 

t,

٦

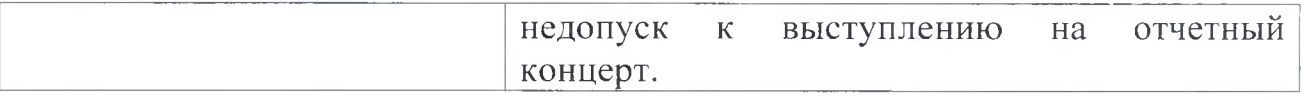

четвертной оценке учитывается B. качество домашней работы, заинтересованность и активное участие в концертной работе школы.

## ПРОГРАММА ТВОРЧЕСКОЙ, МЕТОДИЧЕСКОЙ И КУЛЬТУРНО-ПРОСВЕТИТЕЛЬСКОЙ ДЕЯТЕЛЬНОСТИ ОБРАЗОВАТЕЛЬНОГО УЧРЕЖДЕНИЯ

Целями творческой и культурно-просветительской деятельности МБОУ ДОД ДМШ № 1 г.Белгорода является развитие творческих способностей учащихся, приобщение ИХ лучшим  $\rm K$ достижениям отечественного и зарубежного искусства, пропаганда ценностей мировой культуры среди различных слоев населения, приобщение их к духовным ценностям.

 $\mathcal{C}$ целью реализации творческой и культурно-просветительской деятельности в МБОУ ДОД ДМШ № 1 г.Белгорода создаются учебные творческие коллективы учащихся и преподавателей. Деятельность осуществляется в рамках как учебного, так и внеучебного коллективов времени.

Профессиональная направленность образования в МБОУ ДОД ДМШ № 1 г.Белгорода предполагает организацию творческой деятельности путем проведения конкурсов, фестивалей, мастер-классов, олимпиад, концертов, творческих вечеров, театрализованных представлений. Учащиеся МБОУ ДОД ДМШ № 1 г.Белгорода имеют возможность выступлений во всех мероприятиях различного уровня.

Культурно-просветительская программа включает посещение учащимися учреждений и организаций культуры (филармонии, выставочных залов, музеев, образовательных учреждений НПО и др.).

Также МБОУ ДОД ДМШ № 1 г.Белгорода организовывает творческую и культурно-просветительскую деятельность совместно с другими детскими музыкальными школами города, с образовательными учреждениями среднего профессионального и высшего профессионального образования, реализующими основные профессиональные образовательные программы в области музыкального искусства.

Методическая программа МБОУ ДОД ДМШ № 1 г.Белгорода направлена на непрерывность профессионального развития педагогических работников. В рамках методической программы работники МБОУ ДОД ДМШ № 1 г.Белгорода в пределах имеющихся финансовых возможностей профессиональные дополнительные общеобразовательные осваивают программы в объеме не менее 72-х часов, не реже чем один раз в пять лет в учреждениях, имеющих лицензию на осуществление образовательной деятельности.

Ожидаемый результат повышения квалификации — профессиональная готовность работников образования к реализации ФГОС:

• обеспечение оптимального вхождения работников образования в систему ценностей современного образования;

> принятие идеологии ФГОС общего образования;

системы требований  $\triangleright$  освоение новой  $\mathbf{K}$ структуре основной образовательной программы, результатам ее освоения и условиям реализации, а также системы оценки итогов образовательной деятельности учащихся;

• овладение учебно-методическими и информационно-методическими ресурсами, необходимыми для успешного решения задач ФГОС.

Педагогические работники МБОУ ДОД ДМШ № 1 г. Белгорода осуществляют творческую и методическую работу: разрабатывают учебные программы  $\overline{10}$ преподаваемым ИМИ предметам  $\overline{B}$ рамках общеобразовательной программы в области соответствующей области искусств, а также учебно-методическое обеспечение; используют образовательном процессе образовательные технологии, основанные на лучших достижениях отечественного образования в области искусств, а также современном уровне его развития.

С целью организации методической работы в МБОУ ДОД ДМШ № 1 г. Белгорода проводятся следующие мероприятия:

> участие педагогов в разработке разделов и компонентов основной образовательной программы образовательного учреждения.

> участие педагогов в проведении мастер-классов, круглых столов, стажёрских площадок, «открытых» уроков, внеурочных занятий  $\overline{M}$ мероприятий по отдельным направлениям введения и реализации ФГОС.

Подведение итогов и обсуждение результатов мероприятий могут осуществляться в разных формах: совещания при директоре, заседания педагогического и методического советов, решения педагогического совета, презентации, приказы, инструкции, рекомендации, резолюции и т. д.

Психолого-педагогические условия реализации дополнительной общеобразовательной программы в области музыкального искусства «Народные инструменты».

В МБОУ ДОД ДМШ № 1 г. Белгорода выполняются требования Стандарта к психолого-педагогическим условиям реализации основной образовательной программы основного общего образования:

> обеспечение преемственности содержания и форм организации образовательного процесса по отношению к начальной ступени общего образования с учетом специфики возрастного психофизического развития обучающихся, в том числе особенностей перехода из младшего школьного возраста в подростковый;

• формирование и развитие психолого-педагогической компетентности участников образовательного процесса;

 $\triangleright$  обеспечение вариативности направлений форм,  $\overline{M}$ .  $\mathbf{a}$ также уровней психолого-педагогического диверсификации сопровождения участников образовательного процесса.

В образовательном процессе необходимо использовать образовательные лучших достижениях технологии, основанные на отечественного образования в сфере культуры и искусства, а также современного развития музыкального искусства и образования.

Профессиональная ориентационная работа в общеобразовательных школах проводится МБОУ ДОД ДМШ № 1 г. Белгорода в виде концертных мероприятий, лекториев, бесед различных по составу коллективов учащихся.